HSTX8, is a bidirectional radio transmitter with variable code (rolling-code); it is equipped with 8 keys divided into two groups with different functions: 4 keys (**X**, **Y**, **Z**, **W** - **fig. 1**) are used for control of the "Nice Home Security" alarm systems and 4 keys (**1**, **2**, **3**, **4** - **fig. 1**) use the "O-Code" transmission technology for control of the "NiceOpera" and "FloR" systems (receivers and automations for doors, gates and similar products). HSTX8 is designed for indoor use. **Any other use is to be considered improper and is strictly prohibited! Nice declines all liability for damage resulting from improper use of the product and other than as specified in this manual.**

#### **1 - OPERATION**

• The coding system of the keys **X**, **Y**, **Z**, **W** (**fig. 1**) is compatible with the "Nice Home Security" systems and each key is factory set with a precise function, (see **Table 1**); some keys may be programmed differently as required (see instruction manual of devices associated with HSTX8). The transmitter is bidirectional; after sending the commands "ON", "Off" and "Partial ON" (orange led lit) it remains on standby for a response (orange led flashing) and displays the result (green = OFF; red = ON or Partial ON). If the led turns off after waiting for a response, this means that the response has not been received.

#### **Table 1** (**fig. 1**)

 $X = \text{Key}(\widehat{\text{Oer}})$ : TOTAL DEACTIVATION  $Y = \text{Key}$   $\textcircled{m}$  : TOTAL ACTIVATION

 $Z = \text{Key}$   $\textcircled{\textcircled{\tiny{\textcirc}}}$  : PARTIAL ACTIVATION OF ZONES A + B

 $W = \text{Key}$   $\textcircled{)}$ : ALARM (panic, illness or burglary)

• The coding system used on the other keys **1**, **2**, **3**, **4** (**fig. 1**) is "O-Code", compatible with the "NiceOpera" and "FloR" systems, for the control of automations on doors, gates and similar products. *For more information on all functions of the NiceOpera system, refer to the general manual "NiceOpera System Book", also available on the web site www.niceforyou.com*

For keys **1**, **2**, **3**, **4** (**fig. 1**) HSTX8 adopts a call transmission technology named "O-Code". The transmitter is equipped with a "Memory", a "Proximity Receiver" and an "Enable Code" which, together, enable operations and pro-gramming via radio of standard functions in the "NiceOpera" system.

To memorise the transmitter on a NiceOne receiver, select one of the following procedures: Memorisation in "Mode I" - Memorisation in "Mode II" - Memorisation in "Extended Mode II" - Memorisation via "Certificate Number" - Memorisation via "Enable Code " received from a previously memorised transmitter – Remote Memorisation .<br>The operating procedures for these memorisation modes are provided in the in-

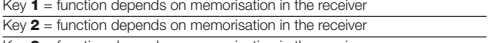

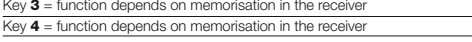

#### **2 - PROGRAMMING**

The operating procedures for these memorisation modes are provided in the in-<br>struction manual of the Receiver or Control Unit used to operate the transmitter. *These manuals are also available on the web site: www.niceforyou.com*

**• Programming HSTX8 on alarm control units** (keys **X**, **Y**, **Z**, **W** - **fig. 1**)

This procedure is specific only to devices belonging to the NiceOpera system, with "O-Code" encoding. The HSTX8 transmitters have a secret code, named

Before memorising HSTX8 on the control unit, check correct operation by pressing any one of the keys **X**, **Y**, **Z**, **W** (**fig. 1**) and ensure that led **L1** illuminates (**fig. 1**); if this does not occur, see chapter 3 - Battery replacement.

**– Activation - Deactivation - Partial activation of the control unit for zones A + B:** set the control unit to perform the procedure for learning HSTX8 (control unit instruction manual) and press the keys OFF and ON (**X** e **Y** fig. 1) at the same time : 1 beep on the control unit confirms successful programming.

**– Activation of alarm "panic/illness/theft" - Activation of receiver:** set the control unit/receiver to perform the procedure for learning HSTX8 (see relative control unit instruction manual) and press the key "Partial ON" (**Z** - **fig. 1**) for 10 seconds: 1 beep on the control unit confirms successful programming.

#### **• Using HSTX8 on the "NiceOpera" system** (keys **1**, **2**, **3**, **4** - **fig. 1**)

To facilitate reading, the transmitter with the code to be entered is called NEW and the previously memorised transmitter is called OLD:

Before memorising the transmitter on the automation receiver, check correct operation by pressing any one of the keys **1**, **2**, **3**, **4** (**fig. 1**) and ensure that led **L1** illuminates (**fig. 1**); if this does not occur, see chapter 3 - Battery replacement.

#### **– Memorising the transmitter**

- **01.** Move to a position, with the two transmitters, within the operating range
- of the receivers (within the maximum range). **02.** Press (for at least 5 seconds) the required key on the NEW HSTX8 transmitter and then release. **03.** Slowly press the key on the OLD transmitter 3 times.
- **04.** Slowly press (once) the required key on the NEW HSTX8 transmitter and then release.

When the battery charge is low, the transmitter range is reduced significantly. When a key is pressed, if led **L1** (**fig. 1**) illuminates and then immediately fades and turns off, this means that the battery is completely discharged and must be replaced immediately. Otherwise if led **L1** (**fig. 1**) illuminates briefly, this means that the battery charge is low; in this case press and hold the key for at least half a second to enable the transmitter to attempt delivery of the command. In any event, if the battery charge is too low to complete a command (and wait for a response) led **L1** (**fig. 1**) fades and the transmitter turns off In these cases, to restore normal operation of the transmitter, replace the old battery with a new version of the same type, taking care to observe the spec-ified polarity and proceeding as shown in **fig. 3**.

#### This manual only contains the memorisation procedures that can be performed without intervention on the Receiver. **– Memorisation via the "ENABLE code" [between two transmitters]**

WARNINGS: • All technical specifications stated in this section refer to an ambient temperature of 20°C (± 5°C). • Nice S.p.a. reserves the right to apply modifications to products at any time when deemed necessary, maintaining the same intended use and functionality.

"ENABLE CODE". This "enable code", duly transferred from an old (previously memorised) transmitter to a new HSTX8 transmitter, enables recognition of the latter and thus automatic memorisation by a receiver. The procedure to transfer the "enable code" from an OLD to a NEW transmitter can be performed from any location, normally and preferably far from the receiver:

■ **Type:** 8-key radio transmitter: 4 for alarm systems and 4 for automations of doors and gates ■ Technology adopted: encoded radio modulation AM<br>OOK (433MHz) with quartz control ■ Radio transmission: Digital bidirection-<br>al communication, devices pre-encoded in the factory and managed in selflearning mode ■ **Encoding:** HS on keys **X**, **Y**, **Z**, **W** (**fig. 1**), rolling-code at 64 Bit. O-Code (compatible with Flo-R) on keys **1**, **2**, **3**, **4** (**fig. 1**) rolling-code at 72 Bit ■ **Keys:** 8 ■ **Frequency:** 433.92 MHz (± 100 kHz). ■ **Radiated power:** 1 dBm e.r.p. ■ **Power supply:** 3 V; +20% -40%; with 1 lithium battery type CR2032 ■ **Current absorption:** 1 µA on stand by, approx. 25 mA in transmission or reception ■ **Autonomy:** 2 years, estimated on the basis of 6<br>commands/day at 20°C (battery efficiency is reduced at low temperatures). ■ **Radio range:** 100 m in open field free of disturbance or approx. 20 m inside **Figure 1.20 The Figure 1.20 The Figure 1.20 The Housing protection rating:** IP 40 (use in the home or protected environments) ■ **Operating temperature:** from -20°C to +55°C ■ **Dimensions (mm):** 88 x 36 x 10. ■ **Weight:** 25 g

## **01.** Position two transmitters close together (i.e. in contact - **fig. 2**); one NEW

 $M$ odels: **Accessories:**

- version (to be memorised) and an OLD version (already memorised). **02.** On the NEW transmitter, press and hold any key (**1**, **2**, **3**, **4 fig. 1**) until the Led on the OLD transmitter lights up. Then release the key (the Led of the OLD transmitter starts flashing).
- **03.** On the OLD transmitter, press and hold any key (**1**, **2**, **3**, **4**) until the Led on the NEW transmitter lights up. Then release the key (the Led turns off, indicating completion of the procedure and confirmed transfer of the "enable code" onto the NEW transmitter).
- For the first 20 times that the NEW transmitter is used, it transmits the "enable code" received from the operative transmitter to the Receiver. After recognis-ing the "enable code", the Receiver automatically memorises the identity code of the transmitter that sent it.

Possible error signals via the led: 4 flashes = transfer of "Enable Code" disabled. 6 flashes = transfer of "Enable Code" disabled between different transmitters. 10 flashes = errors in communication between the two devices. 15 flashes = memorisation failed as timeout has elapsed.

#### **– "Remote" memorisation [in proximity of receiver]**

A new HSTX8 transmitter can be memorised in the receiver memory without the need for direct intervention on the latter. A previously memorised and operative transmitter is required, located in the vicinity of the receiver. The new HSTX8 transmitter is memorised in the same way as the one previously mem-orised; therefore, if the first transmitter is memorised in "mode I" the new

HSTX8 will also be memorised in "mode I" with the option of using <u>any one of</u><br><u>the transmitter keys</u>. However, if the first transmitter is memorised in "mode II"<br>the new HSTX8 will also be memorised in "mode II" but to me quired command, the keys must be used as follows: on the first transmitter, the key that activates the required command, and, on the second transmitter nemorised for the associated command

#### **3 - BATTERY REPLACEMENT**

**– Attivazione allarme "panico/malore/rapina" - Attivazione ricevitore:** predisporre la centrale/ricevitore all'apprendimento di HSTX8 (vedere rispettivi manuali istruzioni) e premere il tasto "ON Parziale" (**Z** - **fig. 1**) per 10 secondi: 1 beep sulla centrale, conferma l'avvenuta programma

#### **4 - TECHNICAL SPECIFICATIONS**

uesta procedura è specifica solo per i dispositivi che fanno parte del sistema NiceOpera, con codifica "O-Code". I trasmettitori HSTX8 possiedono un codice segreto, chiamato "CODICE DI ABILITAZIONE". Questa "abilitazione", opportunamente trasferita da un vecchio trasmettittore (già memorizzato) in un nuovo trasmettitore HSTX8, permette a quest'ultimo di essere riconosciuto e quindi memorizzato automaticamente da un Ricevitore. La procedura per trasferire il "codice di abiltazione" di un VECCHIO in un NUOVO trasmettitore può essere eseguita ovunque, tipicamente e preferibilmente lontano dal ricevitore:

*(\*) Note: All radio controls may be subject to interference which may alter performance. In the event of such interference, Nice cannot provide any guarantee as regards the effective capacity of its devices.*

#### **CE DECLARATION OF CONFORMITY**

*Note - The contents of this declaration correspond to declarations in the official document deposited at the registered offices of Nice S.p.a. and in particular to the last revision available before printing this manual. The text herein has been re-edited for editorial purposes.*

**Number:** 331/HSTX8 **Revision:** 0

The undersigned, Luigi Paro, in the role of Managing Director, declares unde his sole responsibility, that the product: **Manufacturer's Name:** NICE s.p.a.<br>**Address:** Via Pezza A

**Address:** Via Pezza Alta 13, Z.I. Rustignè, 31046 Oderzo (TV) Italy **Type:** 8-channel transmitter for alarm systems

conforms to the essential requirements stated in article 3 of the following EC directive, for the intended use of products: • 1999/5/EC; DIRECTIVE 1999/5/EC OF THE EUROPEAN PARLIAMENT

AND COUNCIL of 9 March 1999 regarding radio equipment and telecommu-nications terminal equipment and the mutual recognition of their conformity

According to the following harmonised standards: Health protection: EN 50371:2002; electrical safety: EN 60950-1:2006; electromagnetic compatibility: EN 301 489-1V1.8.1:2008; EN 301 489-3V1.4.1: 2002; radio spectrum: EN 300220-2V2.1.2:2007

n accordance with the directive 1999/5/EC (appendix V), the product is class

1 and marked: **0682** The product also conforms to the requirements of the following EC directives:

• 2004/108/EEC DIRECTIVE 2004/108/EEC OF THE EUROPEAN PARLIA-MENT AND COUNCIL of 15 December 2004 regarding the approximation of member state legislation related to electromagnetic compatibility, repealing directive 89/336/EEC

According to the following harmonised standards: EN 50130-4:1995+A1:1998+A2:2003

■ **Tipologia:** Trasmettitore radio a 8 tasti; 4 per sistemi allarme 4 per ed automazioni per porte e cancelli ■ **Tecnologia adottata:** modulazione radio codi-ficata AM OOK (433MHz) controllata al quarzo ■ **Trasmissione radio:** comunicazione digitale bi-direzionale; dispositivi pre-codificati in fabbrica e gestiti in autoapprendimento ■ **Codifica:** HS sui tasti **X**, **Y**, **Z**, **W** (**fig. 1**), rolling-code a 64 Bit. O-Code (compatibile Flo-R) sui tasti **1**, **2**, **3**, **4** (**fig. 1**) rolling-code a 72 Bit ■ **Tasti:** 8 ■ **Frequenza:** 433.92 MHz (± 100 kHz) ■ **Potenza irradiata:** 1 dBm e.r.p. ■ **Alimentazione:** 3 V +20% -40%; con 1 batteria al Litio tipo CR2032 ■ **Corrente assorbita:** 1 µA in stand by, circa 25 mA in trasmissional and the CR2032 ■ **Corrente assorbita:** 1 µA in stand by, circa 25 mA in trasmission ne o ricezione ■ **Autonomia:** 2 anni, stimata su una base di 6 comandi/giorno a 20°C (alle basse temperature l'efficienza delle batterie diminuisce) ■ **Por-tata radio:** 100 m in spazio libero ed in assenza di disturbi; circa 20 m all'interno di edifici (**\***) ■ **Grado di protezione del contenitore:** IP 40 (utilizzo in casa o in ambienti protetti) ■ **Temperatura di esercizio:** da -20°C a +55°C ■

Oderzo, 20.11.09

**Ing. Luigi Paro** *(Managing director)*

# **ENGLISH**

#### **Original instructions**

IST296.4851 – Rev.00 – 14-12-2009

propria responsabilità che il prodotto: **Nome produttore:** NICE s.p.a.<br>**Indirizzo:** Via Pezza A

**Indirizzo: Via Pezza Alta 13, Z.I. Rustignè, 31046 Oderzo (TV) Italia<br>
<b>Tipo:** Trasmettitore a 8 canali per sistemi d'allarme **Tipo:** Trasmettitore a 8 canali per sistemi d'allarme

**Modelli Accessori:**

conformità

marcato: **CE 0682** 

- **EN - Operation instructions: abridged manual; for further information see instruction manual for the control unit**
- **IT - Istruzioni per l'uso: manuale ridotto, per ulteriori informazioni vedere manuale istruzioni della centrale**
- **FR - Mode d'emploi : guide réduit, pour plus de dé tails, voir le guide d'instructions de la logique de commande**
- **ES - Instrucciones para el uso: manual sintético, para más informaciones véase el manual de instrucciones de la central**
- **DE - Bedienungsanweisungen: Eingeschränktes Handbuch – für weitere Informationen siehe Gebrauchsanleitung der Steuerung**
- **PL - instrukcje obsługi: skrócona instrukcja obsługi; aby uzyskać więcej informacji przeczytaj instrukcję obsługi centrali**
- **NL - Gebruiksaanwijzing: beknopte handleiding, zie voor meer informatie de instructiehandleiding van de besturin gseenheid**

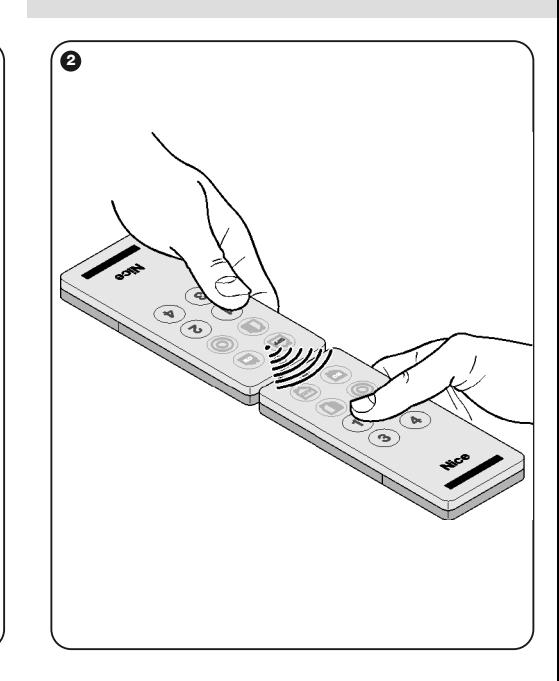

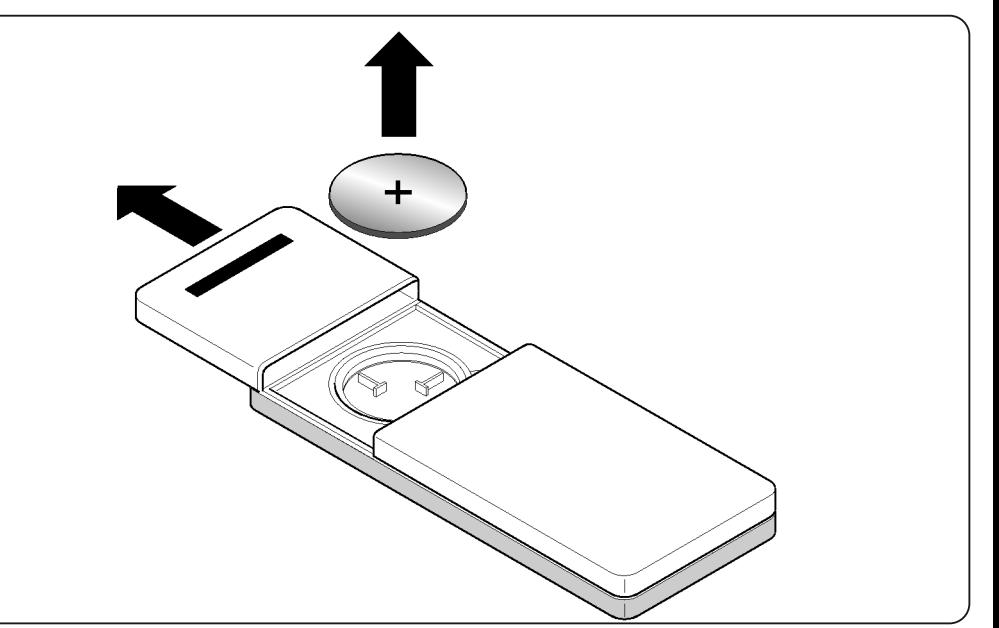

**Nice** 

Risulta conforme ai requisiti essenziali richiesti dall'articolo 3 dalla sequente direttiva comunitaria, per l'uso al quale i prodotti sono destinati: • 1999/5/CE DIRETTIVA 1999/5/CE DEL PARLAMENTO EUROPEO E DEL CONSIGLIO del 9 marzo 1999 riguardante le apparecchiature radio e le apparecchiature terminali di telecomunicazione e il reciproco riconoscimento della

# **Nice** HSTX8

**Home security transmitter**

# **0682**

**Headquarters Nice SpA**

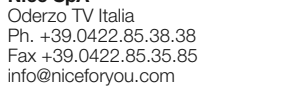

**www.niceforyou.com**

**3**

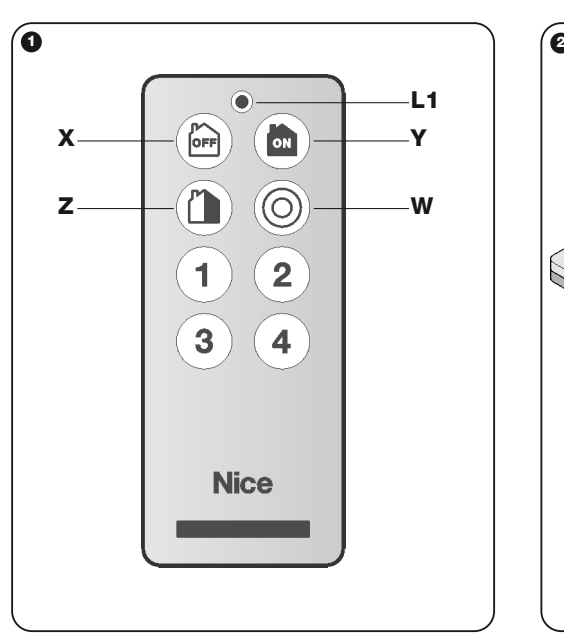

HSTX8 est un émetteur radio bidirectionnel à code variable (rolling-code) ; présente 8 touches subdivisées en deux groupes avec des fonctions diffé-rentes : 4 touches (**X**, **Y**, **Z**, **W** - **fig. 1**) sont destinées à la commande de systèmes d'alarme « Nice Home Security » et 4 touches (**1**, **2**, **3**, **4** - **fig. 1**) avec technologies de transmission appelée « O-Code », sont destinées à la commande de systèmes « NiceOpera » et « FloR » (récepteurs et automatism pour portes, portails et similaires). HSTX8 est indiqué pour une utilisation à l'intérieur. **Toute autre utilisation doit être considérée comme impropre et interdite ! Nice ne répond pas des dommages résultant d'une utilisation impropre des produits, différente de ce qui est prévu dans le présent**

HSTX8, è un trasmettitore radio bidirezionale con codice variabile (rollingcode); presenta 8 tasti suddivisi in due gruppi con funzioni diverse: 4 tasti (**X**, **Y**, **Z**, **W** - **fig. 1**) destinati al comando di sistemi di allarme "Nice Home Security" e 4 tasti (**1**, **2**, **3**, **4** - **fig. 1**) con tecnologia di trasmissione chiamata "O-Code", sono destinati al comando di sistemi "NiceOpera" e "FloR" (ricevitori ed automazioni per porte, cancelli e similari). HSTX8, è adatto per l'utilizzo negli interni. **Ogni altro uso è da considerarsi improprio e vietato! Nice non risponde dei danni risultanti da un uso improprio del prodotto, diverso da quanto previsto nel presente manuale.**

#### **1 - FUNZIONAMENTO**

• La codifica usata nei tasti **X**, **Y**, **Z**, **W** (**fig. 1**) è compatibile con i sistemi "Nice Home Security" e ogni tasto è programmato di fabbrica con una precisa funzione, vedere **Tabella 1**; alcuni tasti possono essere programmati diversamente (vedere manuale istruzioni dei dispositivi al quale HSTX8 è associato). Il trasmettitore è bidirezionale, dopo aver inviato i comandi "ON", "OFF" e "ON Parziale" (led acceso arancio) rimane in attesa della risposta (led lampeggian-te arancio) e ne visualizza il risultato (verde = OFF; rosso = ON o ON parziale). Se dopo aver atteso la risposta, il led si spegne significa che la risposta non è stata ricevuta.

#### **Tabella 1** (**fig. 1**)

 $X =$  Tasto  $\circled{cm}$  : DISATTIVAZIONE TOTALE

#### $Y =$  Tasto  $\circled{)}$  : ATTIVAZIONE TOTALE

 $\mathbf{Z}$  = Tasto  $\mathbb{Z}$  : ATTIVAZIONE PARZIALE DELLE ZONE A + B

 $W =$  Tasto  $\circledcirc$  : ALLARME (panico o malore o rapina)

**– Activation alarme « panique/malaise/agression » - Activation récepteur :** préparer la centrale/récepteur à la reconnaissance de HSTX8 (voir guides d'instructions respectifs) et presser la touche « ON partiel » (**Z** - **fig. 1**) pendant 10 secondes : 1 bip dans la centrale confirme que la programmatio

#### • La codifica usata negli altri tasti **1**, **2**, **3**, **4** (**fig. 1**) è "O-Code", compatibile con i sistemi "NiceOpera" e "FloR", per il comando di automazioni di porte, cancelli e similari. *Per approfondire tutte le funzionalità del sistema NiceOpera consultare il manuale generale "NiceOpera System Book", disponibile anche nel sito internet www.niceforyou.com*

Avant de mémoriser l'émetteur dans le récepteur de l'automatisme, vérifier son fonctionnement correct en pressant l'une quelconque des touches **1**, **2**, **3**, **4** (**fig. 1**) et simultanément, observer si la led **L1** (**fig. 1**) s'allume ; si ce n'est pas le cas, voir le chapitre 3 - Remplacement de la pile

Tasto **1** = la funzione dipende dalla memorizzazione nel ricevitore Tasto **2** = la funzione dipende dalla memorizzazione nel ricevitore Tasto **3** = la funzione dipende dalla memorizzazione nel ricevitore Tasto **4** = la funzione dipende dalla memorizzazione nel ricevitore

#### **2 - PROGRAMMAZIONE**

**• Programmazione di HSTX8 nelle centrali di allarme** (tasti **X**, **Y**, **Z**, **W** - **fig. 1**) Prima di memorizzare HSTX8 nella centrale, verificare il suo corretto funziona-mento premendo uno qualsiasi dei tasti **X**, **Y**, **Z**, **W** (**fig. 1**) e contemporaneamente osservare se si accende il led **L1** (**fig. 1**); se non si accende vedere capitolo 3 - Sostituzione della pila.

> Cette procédure est réservée aux dispositifs qui font partie du système NiceOpera à codage « O-Code ». Les émetteurs HSTX8 possèdent un code secret, appelé « CODE D'ACTIVATION ». Cette « activation », une fois qu'elle a été correctement transférée d'un ancien émetteur (déjà mémorisé) à un nouvel émetteur HSTX8, permet à ce dernier d'être reconnu et donc automatiquement mémorisé par un récepteur. La procédure pour transférer le « code d'activation » d'un ANCIEN à un NOUVEL émetteur peut être effectuée n'importe où, de préférence pas à proximité du récepteur :

**– Attivazione - Disattivazione - Attivazione parziale della centrale per le** zone A + B: predisporre la centrale all'apprendimento di HSTX8 (ve le istruzioni della centrale) e premere contemporaneamente i tasti OFF e ON (**X** e **Y** - **fig. 1**) : 1 beep sulla centrale, conferma l'avvenuta programmazione.

#### **• Uso di HSTX8 nel sistema "NiceOpera"** (tasti **1**, **2**, **3**, **4** - **fig. 1**)

Eventuelles signalisations d'erreurs à travers la led :<br>4 clignotements = transfert du « Code d'activation » désactivé.<br>6 clignotements = transfert du « Code d'activation » désactivé entre émeteurs différents 10 clignotements = erreurs dans la communication entre les deux dispositifs.

Per i tasti **1**, **2**, **3**, **4** (**fig. 1**) HSTX8 adotta una tecnologia di trasmissione chiamata "O-Code". Il trasmettitore contiene al suo interno una "Memoria", un "Ricevitore di prossimità" e un "Codice di abilitazione" che, nel loro insieme, permettono di effettuare via radio operazioni e programmazioni tipiche del sistema "NiceOpera".

Prima di memorizzare il trasmettitore nel Ricevitore dell'automazione, verificare il suo corretto funzionamento premendo uno qualsiasi dei tasti **1**, **2**, **3**, **4** (**fig. 1**) e contemporaneamente osservare se si accende il led **L1** (**fig. 1**); se non si accende vedere capitolo 3 - Sostituzione della pila.

#### **– Memorizzazione del trasmettitore**

Per memorizzare il trasmettitore in un Ricevitore NiceOne, è possibile scegliere fra le seguenti procedure operative: Memorizzazione in "Modo I" - Memorizzazione in "Modo II" - Memorizzazione in "Modo II esteso" - Memorizzazio-ne tramite il "Numero di Certificato" - Memorizzazione tramite il "Codice di Abilitazione" ricevuta da un trasmettitore già memorizzato - Memorizzazione a distanza.

Le procedure operative di queste modalità di memorizzazione sono riportate nel manuale istruzioni del Ricevitore o della Centrale con il quale si desidera far funzionare il trasmettitore. *Questi manuali sono disponibili anche nel sito internet: www.niceforyou.com*

**AVERTISSEMENTS : •** Toutes les caractéristiques techniques indiquées se réfèrent à une température ambiante de 20 °C (± 5 °C). • Nice S.p.a. se réserve le droit d'apporter des modifications au produit à tout moment si elle le jugera nécessaire, en garantissant dans tous les cas les mêmes fonctions et le même type d'utilis

Nel presente manuale sono riportate solo le procedure di memorizzazione che possono essere eseguite senza intervenire nel Ricevitore.

#### **– Memorizzazione tramite il "Codice di ABILITAZIONE" [tra due trasmettitori]**

- **01.** Tenere vicini fra loro (attaccati!! **fig. 2**) due trasmettitori, uno "NUOVO" (da memorizzare) e uno "VECCHIO" (già memorizzato). **02.** Sul NUOVO trasmettitore, tenere premuto un tasto qualsiasi (**1**, **2**, **3**, **4** -
- **fig. 1**) fino a quando si accende il Led del VECCHIO trasmettitore. Quindi, rilasciare il tasto (il Led del VECCHIO trasmettitore inizia a lampeggiare). **03.** Sul VECCHIO trasmettitore, tenere premuto un tasto qualsiasi (**1**, **2**, **3**, **4**) fino a quando si accende il Led del NUOVO trasmettitore. Quindi, rilascia-
- re il tasto (il Led si spegne, segnalando il termine della procedura e l'avvenuto trasferimento del "codice di abilitazione" nel NUOVO trasmettitore). Quando il NUOVO trasmettitore verrà usato le prime 20 volte, trasmetterà al

perments terminaux de télécommunication et la reconnaissance mutuelle d leur conformité Selon les normes harmonisées suivantes :

• 2004/108/CEE DIRECTIVE 2004/108/CE DU PARLEMENT EUROPÉEN ET DU CONSEIL du 15 décembre 2004 concernant le rapprochement des légis-lations des États membres relatives à la compatibilité électromagnétique et qui abroge la directive 89/336/CFF

Ricevitore il "codice di abilitazione" appena ricevuto dal trasmettitore funzio-nante. Il Ricevitore, dopo aver riconosciuto "l'abilitazione", memorizzerà automaticamente il codice di identità del trasmettitore che l'ha trasmessa.

on les normes harmonisées suivantes EN 50130-4:1995+A1:1998+A2:2003

**Ing. Luigi Paro** *(Administrateur Délégué)* WAT

## Possibili segnalazione di errori attraverso il led: 4 lampeggi = trasferimento del "Codice di abilitazione" disabilitato.

6 lampeggi = trasferimento del "Codice di abilitazione" disabilitato fra trasmet-

titori diversi. 10 lampeggi = errori nella comunicazione fra i due dispositivi.

15 lampeggi = memorizzazione non avvenuta per superamento del tempo

## limite. **– Memorizzazione "a distanza" [in prossimità del ricevitore]**

È possibile memorizzare un nuovo trasmettitore HSTX8 nella memoria del ricevitore senza agire direttamente su di esso. È necessario disporre di un trasmettitore funzionante già memorizzato ed essere fisicamente in prossimità del ricevitore. Il nuovo trasmettitore HSTX8 verrà memorizzato con la stessa modalità di quello già memorizzato; quindi, se il primo trasmettitore è memorizzato in "modo I" anche il nuovo HSTX8 verrà memorizzato in "modo I" con la possibilità di utilizzare <u>uno qualunque dei tasti</u> dei trasmettitori. Invece, se il<br>primo trasmettitore è memorizzato in "modo II" anche il nuovo HSTX8 verrà<br>memorizzato in "modo II" ma per memorizzare il comando desid necessario utilizzare, nel primo trasmettitore, il tasto che attiva il comando desiderato e, nel secondo trasmettitore, il tasto che si vuol memorizzare per quel comando.

Per facilitare la lettura, è stato definito "NUOVO" il trasmettitore con il codice da inserire e "VECCHIO" quello già memorizzato: **01.** Posizionarsi, con i due trasmettitori, nel raggio di azione dei ricevitori

- (entro la portata massima). **02.** Premere, per almeno 5 secondi, il tasto desiderato sul NUOVO trasmetti-
- tore HSTX8, poi rilasciare. **03.** Premere lentamente per 3 volte, il tasto sul VECCHIO trasmettitore.
- **04.** Premere lentamente per 1 volta, il tasto sul NUOVO trasmettitore HSTX8, poi rilasciare.

#### **3 - SOSTITUZIONE DELLA PILA**

Quando la pila si scarica, il trasmettitore riduce sensibilmente la portata. Se, quando viene premuto un tasto, il led **L1** (**fig. 1**) si accende e subito si spegne affievolendosi, significa che la pila è completamente scarica e va subito sosti-tuita. Invece, se il led **L1** (**fig. 1**) si accende solo per un istante, significa che la pila è parzialmente scarica e perché il trasmettitore possa tentare di inviare il comando, occorre tener premuto il tasto per almeno mezzo secondo. Comunque, se la pila è troppo scarica per portare a termine l'invio del coman-do (ed eventualmente attendere la risposta), il trasmettitore si spegnerà con il led **L1** (**fig. 1**) che si affievolisce. In questi casi, per ripristinare il regolare funzionamento del trasmettitore, occorre sostituire la pila scarica con una dello stesso tipo, rispettando la polarità indicata, procedendo come mostrato i **fig. 3**.

**4 - CARATTERISTICHE TECNICHE**

**AVVERTENZE: •** Tutte le caratteristiche tecniche riportate, sono riferite ad una tem-peratura ambientale di 20°C (± 5°C). • Nice S.p.a. si riserva il diritto di apportare modifiche al prodotto in qualsiasi momento lo riterrà necessario, mantenendone

comunque la stessa funzionalità e destinazione d'uso.

**Dimensioni (mm):** 88 x 36 x 10 ■ **Peso:** 25 g

*(\*) Nota: Tutti i radiocomandi possono essere soggetti ad interferenze che ne possono alterare le prestazioni. Nei casi di queste interferenze, Nice non può offrire nessuna garanzia circa la reale portata dei propri dispositivi.* **DICHIARAZIONE CE DI CONFORMITÀ** *Nota - Il contenuto di questa dichiarazione corrisponde a quanto dichiarato nell'ultima revisione disponibile, prima della stampa di questo manuale, del documento ufficiale depositato presso la sede di Nice Spa. Il presente testo è stato riadattato per motivi*

*editoriali.*

**Numero:** 331/HSTX8 **Revisione:** 0

Il sottoscritto Luigi Paro in qualità di Amministratore Delegato, dichiara sotto la

Secondo le seguenti norme armonizzate:

protezione della salute: EN 50371:2002; sicurezza elettrica: EN 60950- 1:2006; compatibilità elettromagnetica: EN 301 489-1V1.8.1:2008; EN 301

489-3V1.4.1:2002; spettro radio: EN 300220-2V2.1.2:2007

In accordo alla direttiva 1999/5/CE (allegato V), il prodotto risulta di classe 1 e

Inoltre il prodotto risulta conforme a quanto previsto dalle seguenti direttive

comunitarie:

• 2004/108/CEE DIRETTIVA 2004/108/CE DEL PARLAMENTO EUROPEO E DEL CONSIGLIO del 15 dicembre 2004 concernente il ravvicinamento delle legislazioni degli Stati membri relative alla compatibilità elettromagnetica e che

abroga la direttiva 89/336/CEE Secondo le seguenti norme armonizzate: EN 50130-4:1995+A1:1998+A2:2003 Oderzo, 20 novembre 2009

**Ing. Luigi Paro** *(Amministratore Delegato)*

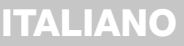

#### **Istruzioni originali**

**guide.**

**1 - FONCTIONNEMENT**

• Le codage utilisé dans les touches **X**, **Y**, **Z**, **W** (**fig. 1**) est compatible avec les systèmes « Nice Home Security » et chaque touche est programmée en usine avec une fonction précise (**Tableau 1**) ; certaines d'entre elles peuvent être programmées différemment (voir guide d'instructions des dispositifs auquel HSTX8 est associé). L'émetteur est bidirectionnel, après avoir envoyé auquer ne me set accessig.<br>Les commandes « ON », « Off » et « On Partiel » (led allumée orange) il reste e attente de la réponse (led clignotante orange) et en affiche le résultat (vert = OFF ; rouge = ON ou ON partiel). Si après avoir attendu la réponse, la led s'éteint, cela signifie que la réponse n'a pas été reçue.

 $X =$ Touche  $\textcircled{\tiny{fem}}$  : DÉSACTIVATION TOTAL F

## $\mathbf{Z}$  = Touche  $\odot$ : ACTIVATION PARTIELLE DES GROUPES A + B  $W =$  Touche  $\circledcirc$  : ALARME (panique ou malaise ou agression)

**Tableau 1** (**fig. 1**)

• Le codage utilisé dans les autres touches **1**, **2**, **3**, **4** (**fig. 1**) est « O-Code », compatible avec les systèmes « NiceOpera » et « FloR », pour la commande d'automatismes de portes, portails et similaires. *Pour approfondir toutes les fonctions du système NiceOpera consulter le guide général « NiceOpera System Book », disponible également sur le site www.niceforyou.com*

Touche **1** = la fonction dépend de la mémorisation dans le récepteur Touche **2** = la fonction dépend de la mémorisation dans le récepteur Touche **3** = la fonction dépend de la mémorisation dans le récepteur Touche **4** = la fonction dépend de la mémorisation dans le récepteur

**2 - PROGRAMMATION**

# **• Programmation de HSTX8 dans les centrales d'alarme** (touches **X**, **Y**, **Z**, **W** - **fig. 1**)

Avant de mémoriser HSTX8 dans la centrale, vérifier son fonctionnement cor-rect en pressant l'une quelconque des touches **X**, **Y**, **Z**, **W** (**fig. 1**) et simultanément, observer si la led **L1** (**fig. 1**) s'allume ; si ce n'est pas le cas, voir le chapitre 3 - Remplacement de la pile.

**– Activation - Désactivation - Activation partielle de la centrale pour les groupes A + B :** préparer la centrale à la reconnaissance de HST**X**8 (voir guide d'instructions de la centrale) et presser simultanément les touches OFF et ON (**X** et **Y** - **fig. 1**) : 1 bip dans la centrale confirme que la programmation

a eu lieu.

a eu lieu.

#### **• Utilisation de HSTX8 dans le système « NiceOpera »**

(touches **1**, **2**, **3**, **4** - **fig. 1**)

Pour les touches **1**, **2**, **3**, **4** (**fig. 1**) HSTX8 adopte une technologie de transmission appelée « O-Code ». L'émetteur contient à l'intérieur une « Mémoire », un « Récepteur de proximité » et un « Code d'activation » qui, dans leur ensemble, permettent d'effectuer par radio des opérations et des programmations typiques du système « NiceOpera ».

**– Mémorisation de l'émetteur**

Pour mémoriser l'émetteur dans un Récepteur NiceOne, on peut choisir l'une des procédures suivantes : Mémorisation en « Mode I » - Mémorisation en « Mode II » - Mémorisation en « Mode II étendu » - Mémorisation par « Numéro de Certificat » - Mémorisation par « Code d'activation » reçu d'un émetteu déjà mémorisé - Mémorisation à distance.

Les procédures correspondant à ces modes de mémorisation sont détaillées dans le guide d'instruction du récepteur ou de la centrale avec laquelle on veut faire fonctionner l'émetteur. *Ces guides sont également disponibles sur*

*le site Internet : www.niceforyou.com.*

#### Le présent guide ne contient que les procédures de mémorisation qui peuvent être effectuées sans intervenir dans le Récepteur. **– Mémorisation par « Code d'ACTIVATION » [entre deux émetteurs]**

**01.** Tenir à proximité l'un de l'autre (en les joignant – **fig. 2**) deux émetteurs, un « NOUVEAU » (à mémoriser) et un « ANCIEN » (déjà mémorisé) ; **02.** Sur le NOUVEL émetteur, presser maintenant l'une quelconque des touches (**1**, **2**, **3**, **4** - **fig. 1**) jusqu'à ce que la led de l'ANCIEN émetteur s'allume. Ensuite, relâcher la touche (la led de l'ANCIEN émetteur com-

mence à clignoter).

**03.** Sur l'ANCIEN émetteur, presser maintenant l'une quelconque des touches (**1**, **2**, **3**, **4**) jusqu'à ce que la led du NOUVEL émetteur s'allume. Ensuite, relâcher la touche (la led s'éteint, ce qui indique que la procédure est terminée et que la « clé d'activation » a été transférée dans le NOU-

VEL émetteur).

 $\mathbf{Y}$  = Touche  $\circledcirc$  : ACTIVATION TOTALE

Quand le NOUVEL émetteur sera utilisé les 20 premières fois, il transmettra au récepteur le « code d'activation » récemment reçu de l'émetteur fonctionnant. Le récepteur, après avoir reconnu l'« activation », mémorisera automatique-ment le code d'identification de l'émetteur qui l'a transmise.

15 clignotements = mémorisation non effectuée pour dépassement du temps

## limite. **– Mémorisation « à distance » [à proximité du récepteur]**

Il est possible de mémoriser un nouvel émetteur HSTX8 dans la mémoire du récepteur sans agir directement sur celui-ci. Il faut disposer d'un émetteur fonctionnant, déjà mémorisé et se trouver physiquement à proximité du réceptionnaire, auja mémorisé et se trouver priyorquement à proximité du<br>icepteur. Le nouvel émetteur HSTX8 sera mémorisé avec le même mode que celui qui est déjà mémorisé ; cela signifie que si le premier émetteur est mémorisé en « mode I », le nouveau HSTX8 sera mémorisé lui aussi en « mode I » avec possibilité d'utiliser une touche quelconque des deux émetteurs. Si, par contre, le premier émetteur est mémorisé en « mode II », le nou-veau HSTX8 sera mémorisé lui aussi en mode II mais pour mémoriser la commande désirée, il faudra utiliser, sur l'ancien émetteur, la touche qui active la commande désirée, et sur le nouvel émetteur, la touche que l'on souhaite mémoriser pour cette commande.

- Pour faciliter la lecture, on appelle « NOUVEAU » l'émetteur avec le code à mémoriser et « ANCIEN » celui déjà mémorisé :
- **01.** Se placer, avec les deux émetteurs, dans le rayon d'action des récepteurs (sans dépasser les limites de portée maximale).
- **02.** Presser pendant au moins 5 secondes la touche désirée sur le NOUVEL émetteur HSTX8, puis la relâcher. **03.** Presser lentement 3 fois la touche sur l'ANCIEN émetteur.
- **04.** Presser lentement 1 fois la touche sur le NOUVEL émetteur HSTX8, puis la relâcher.

#### **3 - REMPLACEMENT DE LA PILE**

Quand la pile s'épuise, la portée de l'émetteur est sensiblement réduite. Si quand on appuie sur une touche, la led **L1 (fig. 1)** s'allume et s'éteint immédiatement en s'affaiblissant, cela signifie que la pile est épuisée et doit être remplacée. Si par contre la led **L1** (**fig. 1**) ne s'allume qu'un instant, cela signifie que la pile est partiellement épuisée ; il faut presser la touche pendant au moins une demi-seconde pour que l'émetteur puisse tenter d'envoyer la commande. Dans tous les cas, si la charge de la pile ne suffit pas à porter la commande à terme (et éventuellement attendre la réponse), l'émetteur s'éteindra avec la led **L1** (**fig. 1**) qui s'affaiblit. Dans ce cas, pour rétablir le fonctionnement normal de l'émetteur, il faut changer la pile usagée en utilisant une pile du même type, en respectant la polarité indiquée et en procédant comme indiqué **fig. 3**.

#### **4 - CARACTÉRISTIQUES TECHNIQUES**

prévu. ■ **Typologie :** Émetteur radio à 8 touches : 4 pour systèmes d'alarme et 4 pour automatismes pour portes et portails ■ **Technologie adoptée :** modu-lation radio codée AM OOK (433 MHz) contrôlée par quartz ■ **Transmission radio :** communication numérique bi-directionnelle : dispositifs usine et gérés en auto-apprentissage ■ **Codage :** HS sur les touches **X**, **Y**, **Z**, **W** (**fig. 1**), code variable à 64 Bits. O-Code (compatible Flo-R) sur les touches **1**, **2**, **3**, **4** (**fig. 1**) code variable à 72 Bits. ■ **Touches :** 8 ■ **Fréquence :** 433.92 MHz (± 100 kHz) ■ **Puissance rayonnée :** 1 dBm PAR ■ **Alimenta-tion :** 3 +20% -40% avec une pile au lithium type CR2032 ■ **Courant absorbé :** 1 µA en stand-by, environ 25 mA en émission ou réception ■ **Autonomie :** 2 ans, estimée sur une base de 6 commandes/jour à 20 °C (aux basses températures l'efficacité de la pile diminue) ■ **Portée radio :** 100 m en espace libre et en l'absence de perturbations ; environ 20 m à l'intérieur de bâtiments (**\***) ■ **Indice de protection du boîtier :** IP 40 (utilisation à l'intérieur ou dans des milieux protégés) ■ **Température de service :** de -20 °C à +55 °C ■ **Dimensions (mm) :** 88 x 36 x 10 ■ **Poids :** 25 g

*(\*) Note : Toutes les radiocommandes peuvent être sujettes à des interfé-rences qui peuvent en altérer les performances. En cas d'interférences, Nice ne peut offrir aucune garantie sur la portée réelle de ses dispositifs.*

#### **DÉCLARATION CE DE CONFORMITÉ**

*Note - Le contenu de cette déclaration de conformité correspond à ce qui est déclaré dans la dernière révision disponible - avant l'impression de la présente notice tech-nique - du document officiel déposé au siège de Nice S.p.a. Le présent texte a été réélaboré pour des raisons d'édition.*

#### **Numéro :** 331/HSTX8 **Révision :** 0

Je soussigné Luigi Paro en qualité d'Administrateur Délégué, déclare sous mon entière responsabilité que le produit :

## **Nom producteur :** NICE s.p.a.

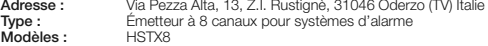

#### **Accessoires :**

Est conforme aux critères essentiels requis par l'article 3 de la directive communautaire suivante, pour l'usage auquel ces produits sont destinés • 1999/5/CE DIRECTIVE 1999/5/CE DU PARLEMENT EUROPÉEN ET DU CONSEIL du 9 mars 1999 concernant les équipements hertziens et les équi-

protection de la santé : EN 50371:2002 ; sécurité électrique : EN 60950- 1:2006 ; compatibilité électromagnétique : EN 301 489-1V1.8.1:2008 ; EN 301 489-3V1.4.1:2002 ; spectre radio : EN 300220-2V2.1.2:2007

En outre, le produit est conforme à ce qui est prévu par les directives communautaires suivantes :

Conformément à la directive 1999/5/CE (annexe V), le produit résulte de classe 1 et est marqué : **0682**

Oderzo, le 20 novembre 2009

# **FRANÇAIS**

#### **Instructions originales**

HSTX8 es un transmisor bidireccional con código variable (rolling-code);<br>incorpora 8 pulsadores subdivididos en dos grupos con distintas funciones: 4 incorpora 8 pulsadores subdivididos en dos grupos con distintas funciones: 4 pulsadores (**X**, **Y**, **Z**, **W** - **fig. 1**) destinados al accionamiento de los sistemas de alarma "Nice Home Security" y 4 pulsadores (**1**, **2**, **3**, **4** - **fig. 1**) con tecno-logía de transmisión llamada "O-Code"; están destinados al accionamiento de los sistemas "NiceOpera" y "FloR" (receptores y automatizaciones para puertas, cancelas y similares). HSTX8 es adecuado para ser utilizado en interiores. **¡Cualquier otra utilización debe considerarse inadecuada y está prohibida! Nice no responde de los daños que pudieran surgir si el producto se utilizara de manera inadecuada y diferente a la indicada en este manual.**

#### **1 - FUNCIONAMIENTO**

• La codificación utilizada en los pulsadores **X**, **Y**, **Z**, **W** (**fig. 1**) es compatible con los sistemas "Nice Home Security" y todos los p mados en fábrica con una función precisa, véase la **Tabla 1**; algunos pulsadores pueden estar programados con una función diferente (véase el manual de instrucciones de los dispositivos asociado al HSTX8). El transmisor es bidireccional, después de enviar los mandos "ON", "OFF" y "ON Parcial" (led naranja encendido) queda esperando la respuesta (led naranja intermitente) y<br>visualiza el resultado (verde – OEE: roio – ON u ON parcial). Si después de visualiza el resultado (verde = OFF; rojo = ON u ON parcial). Si después de haber esperado la respuesta el led se apagara, significa que no ha recibido la respuesta.

mente pulsando uno de los pulsadores **X**, **Y**, **Z**, **W** (**fig. 1**) y, simultáneamente, observe si se enciende el led **L1** (**fig. 1**); si no se encendiera, véase el capítuo 3 - Sustitución de la pila.

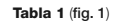

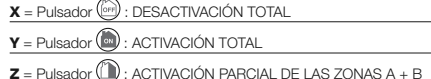

 $W =$  Pulsador  $\circled{)}$ : ALARMA (pánico, malestar o robo)

• La codificación utilizada en los demás pulsadores **1**, **2**, **3**, **4** (**fig. 1**) es "O-Code", compatible con los sistemas "NiceOpera" y "FloR", para el accior miento de automatizaciones de puertas, cancelas y similares. *Para saber más sobre las funciones del sistema NiceOpera, consulte el manual general "Nice-Opera System Book", también disponible en el sitio internet www.niceforyou.com*

Pulsador **1** = la función depende de la memorización en el receptor Pulsador 2 = la función depende de la memorización en el recepto Pulsador **3** = la función depende de la memorización en el receptor Pulsador **4** = la función depende de la memorización en el receptor

Para memorizar el transmisor en un Receptor NiceOne, se puede elegir uno de los siguientes procedimientos operativos: Memorización en "Modo I" - Memorización en "Modo II" - Memorización en "Modo II amplio" - Memorización mediante el "Número de Certificado" - Memorización mediante el "Código de Habilitación" recibido por un transmisor memorizado - Memorización a distancia.

#### **2 - PROGRAMACIÓN**

## **• Programación del HSTX8 en las centrales de alarma**

Los procedimientos operativos de estas modalidades de memorización está indicados en el manual de instrucciones del Receptor o de la Central con la que se desea hacer funcionar el transmisor. *Dichos manuales también están disponibles en el sitio internet: www.niceforyou.com*

(pulsadores **X**, **Y**, **Z**, **W** - **fig. 1**) Antes de memorizar el HSTX8 en la central, controle que funcione correcta-

**– Activación - Desactivación - Activación parcial de la central para las zonas A + B:** predisponga la central para el aprendizaje del HSTX8 (véase el manual de instrucciones de la central) y pulse simultáneamente los pulsadores OFF y ON (**X** e **Y** - **fig. 1**) : 1 tono de aviso (beep) en la central significa que la programación se ha ejecutado.

**– Activación alarma "pánico/malestar/robo" - Activación receptor:** predisponga la central/receptor para el aprendizaje del HSTX8 (véanse los manuales de instrucciones respectivos) y pulse el pulsador "ON Parcial" (**Z fig. 1**) durante 10 segundos: 1 tono de aviso (beep) en la central significa que la programación se ha ejecutado.

6 destellos = transferencia del "Código de habilitación" deshabilitado entre differentes transmisore

**• Uso del HSTX8 en el sistema "NiceOpera"** (pulsadores **1**, **2**, **3**, **4** - **fig. 1**) Para los pulsadores **1**, **2**, **3**, **4** (**fig. 1**) el HSTX8 adopta una tecnología de

Es posible memorizar un transmisor nuevo HSTX8 en la memoria del receptor sin tener que actuar directamente sobre el mismo. Es necesario tener a disposición un transmisor memorizado que funcione y estar físicamente en proximidad del receptor. El transmisor que valencia y coda historiano el prioripad del receptor. El transmisor nuevo HSTX8 se memorizará con el mis-<br>mo modo que aquel memorizado: posteriormente, si el primer transmiso mo modo que aquel memorizado; posteriormente, si el primer transmisor estuviera memorizado en "modo I", también el transmisor nuevo HSTX8 se memorizará en "modo I" con la posibilidad de utilizar cualquier pulsador de los transmissores. Por el contrario, si el primer trans en "modo II", también el transmisor nuevo HSTX8 se memorizará en "mo do III en mando deseado habrá que utilizar en el primeren pero para memorizar el mando deseado habrá que utilizar en el prime transmisor el pulsador que activa el mando deseado y en el segundo trans misor el pulsador que se desea memorizar para dich

transmisión llamada "O-Code". El transmisor contiene en su interior una "Memoria", un "Receptor de proximidad" y un "Código de habilitación" que, en su conjunto, permiten realizar, vía radio, las operaciones y programaciones típicas del sistema "NiceOpera".

Antes de memorizar el transmisor en el Receptor de la automatización, controle que funcione correctamente pulsando uno de los pulsadores **1**, **2**, **3**, **4** (**fig. 1**) y, simultáneamente, observe si se enciende el led **L1** (**fig. 1**); si no se encendiera, véase el capítulo 3 - Sustitución de la pila.

Para facilitar la lectura, el transmisor "NUEVO" es aquel con el código a memorizar y el transmisor "VIEJO" es aquel ya memorizado: **01.** Colóquese con los dos transmisores en el radio de acción de los recep-

#### **– Memorización del transmisor**

uando la pila esté agotada, el transmisor reducirá sensiblemente su alcar ce. Si al pulsar un pulsador el led **L1** (**fig. 1**) se encendiera e inmediatamente e apagara debilitándose, significa que la pila está completamente a habrá que sustituirla de inmediato. Por el contrario, si el led **L1** (**fig. 1**) se ncendiera sólo durante un instante, significa que la pila está agotad mente y, para que el transmisor pueda intentar enviar el mando, habrá que mantener pulsado el pulsador durante al menos medio segundo. De todas maneras, si la pila estuviera muy descargada como para no enviar el mando (y esperar la respuesta), el transmisor se apagará con el led **L1** (**fig. 1**) que se debilita. En dichos casos, para restablecer el funcionamiento regular del transmisor, sustituya la pila agotada por una del mismo tipo respetando la polaridad indicada y proceda tal como se muestra en la **fig. 3**.

En este manual se indican sólo los procedimientos de memorización que se pueden ejecutar sin intervenir en el Receptor.

**– Memorización mediante el "Código de HABILITACIÓN"**

#### **[entre dos transmisores]**

Este procedimiento es específico sólo para los dispositivos que forman parte del sistema NiceOpera, con codificación "O-Code". Los trans poseen un código secreto llamado "CÓDIGO DE HABILITACIÓN". Esta "habitación", transferida oportunamente desde un transmisor viejo (ya memoriza do) a un transmisor nuevo HSTX8, permite que este último sea reconocido y, por consiguiente, memorizado automáticamente por un Receptor. El procedimiento para transferir el "código de habilitación" desde un transmisor VIEJO a uno NUEVO puede hacerse en cualquier lugar; es preferible hacerlo lejos del receptor:

■ **Tipo:** Transmisor de 8 pulsadores; 4 para los sistemas de alarma y 4 para as automatizaciones de puertas y cancelas **■ Tecnología utiliza** ción radio codificada AM OOK (433MHz) controlada de cuarzo ■ **Transmi**sión radio: comunicación digital bidireccional; dispositivos p fábrica y memorizados con autoaprendizaje ■ **Codificación:** HS en los pulsadores **X, Y, Z, W (fig. 1**), rolling-code de 64 Bit. O-Code (compatible Flo-R)<br>en los pulsadores **1, 2, 3, 4 (fig. 1**) rolling-code de 72 Bit **■ Pulsadores:** 8 ■ **Frecuencia:** 433.92 MHz (± 100 kHz) ■ **Potencia irradiada:** 1 dBm e.r.p. ■ **Alimentación:** 3 V +20% -40%; con 1 batería de Litio tipo CR2032 ■ **Corriente absorbida:** 1 µA en stand by, alrededor de 25 mA en la transmisión o recepción ■ **Autonomía:** 2 años, estimada sobre una base de 6 mandos/día a 20°C (con temperaturas bajas la duración de las baterías disminuye) (**\***) ■ **Alcance radio:** IP 40 (uso en viviendas o en entornos protegidos) ■ **Temperatura de funcionamiento:** de -20°C a +55°C ■ **Dimensiones (mm):** 88 x 36 x 10 ■ **Peso:** 25 g

**01.** Mantenga los dos transmisores cercanos entre sí (¡pegados! - **fig. 2**), uno "NUEVO" (a memorizar) y otro "VIEJO" (ya memorizado).

**02.** En el transmisor NUEVO mantenga pulsado cualquier pulsador (**1**, **2**, **3**, **4** - **fig. 1**) hasta que se encienda el Led del transmisor VIEJO. Posteriormente, suelte el pulsador (el Led del transmisor VIEJO comenzará a des-

tellar). **03.** En el transmisor VIEJO, mantenga pulsado cualquier pulsador (**1**, **2**, **3**, **4**) hasta que se encienda el Led del transmisor NUEVO. Posteriormente deje de pulsar el pulsador (el Led se apagará indicando que el procedimiento se ha concluido y que el "código de habilitación" se ha transferido al transmisor NUEVO). Cuando utilice las primeras 20 veces el transmisor NUEVO, éste transmitirá al ceptor el "código de habilitación" recibido por el transmisor que funciona. El Receptor, después de haber reconocido la "habilitación", memorizará automáticamente el código de identidad del transmisor que lo transmitió.

<u>Posibles señalizaciones de errores a través del led</u>:<br>4 destellos = transferencia del "Código de habilitación" deshabilitado.

• Die Codierung in den Tasten **X**, **Y**, **Z**, **W** (**Abb. 1**) ist mit den Systemen "Nice Home Security" kompatibel und jede Taste ist werkseitig mit einer präzisen Funktion programmiert worden, siehe **Tabelle 1**; einige Tasten können unterschiedlich programmiert werden (siehe Gebrauchsanleitung der Vorrichtun-gen, mit denen HSTX8 verbunden ist). Der Sender ist bidirektional, nach der Übersendung der Befehle "ON", "OFF" und "Teilweises ON" (orangefarbene Led erleuchtet) bleibt er in Erwartung der Antwort (orangefarbene Led blinkt) und zeigt das Ergebnis an (grün = OFF; rot = ON oder teilweises ON). Wenn die Led nach der Erwartung der Antwort erlischt, bedeutet dies, dass die Antwort nicht erhalten wurde.

10 destellos = errores en la comunicación entre los dos dispositivos. 15 destellos = memorización fallida porque se ha superado el límite de tiempo. **– Memorización "a distancia" [en proximidad del receptor]**

> **– Aktivierung - Deaktivierung - Teilweise Aktivierung der Steuerung in den Zonen A + B**: Die Steuerung für die Erlernung von HSTX8 vorbereiten (siehe Gebrauchsanleitung der Steuerung) und gleichzeitig die Tasten ON und OFF drücken (**X** und **Y** - **Abb. 1**): 1 Beep in der Steuerung bestätigt die erfolge Programmierung.

tores (dentro del alcance máximo). **02.** Pulse, durante al menos 5 segundos, el pulsador en el transmisor NUE-VO HSTX8; posteriormente suéltelo.

**03.** Pulse lentamente 3 veces el pulsador en el transmisor VIEJO. **04.** Pulse lentamente 1 vez el pulsador en el transmisor NUEVO HSTX8; pos-

teriormente suéltelo.

#### **3 - SUSTITUCIÓN DE LA PILA**

ieses Speicherverfahren dient speziell für die Vorrichtungen mit "O-Code" die Teil des Systems NiceOpera sind. Die Sender HSTX8 haben einen Ge heimcode, der "BEFÄHIGUNGSCODE" genannt wird. Diese "Befähigung", die von einem alten (schon gespeicherten) Sender in einen neuen Send HSTX8 übertragen wird, ermöglicht diesem, erkannt und somit automatisch durch einen Empfänger gespeichert zu werden. Das Verfahren zur Übertragung des Befähigungscodes von einem ALTEN in einen NEUEN Sender kann überall ausgeführt werden, normalerweise besser fern vom Empfänger:

#### **4 - CARACTERÍSTICAS TÉCNICAS**

**ADVERTENCIAS: •** Todas las características técnicas indicadas se refieren a una temperatura de 20°C (± 5°C). • Nice S.p.a. se reserva el derecho de modificar el producto en cualquier momento que lo considere necesario, manteniendo las mismas funcionalidades y el mismo uso previsto.

Ein neuer Sender HSTX8 kann im Speicher des Empfängers auch ohne direkte Einwirkung gespeichert werden. Es ist notwendig, einen schon gespeicherten funktionierenden und effektiv in der Nähe des Empfängers vorliegende<br>Sender zu haben. Der neue Sender HSTX8 wird mit derselben Vorgehenswei Sender zu haben. Der neue Sender HSTX8 wird mit derselben Vorgehenswei-<br>se des schon gespeicherten Senders gespeichert; wenn somit der erste Sen-<br>der im "Modus I" gespeichert wurde, wird auch der neue HSTX8 im "Modus I" und mit der Möglichkeit gespeichert, <u>eine beliebige Taste</u> der Sender zu ver-<br>wenden. Wenn der erste Sender im "Modus II" gespeichert ist, wird auch der neue HSTX8 im "Modus II" gespeichert, um die gewünschte Steuerung z speichern, muss im ersten Sender jedoch die Taste benützt werden, die die gewünschte Steuerung aktiviert und im zweiten Sender die Taste, die für diese Steuerung gespeichert werden soll.

Um das Lesen zu erleichtern, wurde als "NEU" der Sender mit dem einzugebenden Code und als "ALT" der schon gespeicherte definier

- 01. Mit den beiden Sendern in den Wirkungskreis der Empfänger gehe (innerhalb der maximalen Reichweite).
- **02.** Mindestens 5 Sek. auf die Taste des NEUEN Senders HSTX8 drücken, dann loslassen.
- **03.** 3-Mal langsam auf die Taste des ALTEN Senders drücken. **04.** 1 Mal langsam auf die Taste des NEUEN Senders HSTX8 drücken, dann

*(\*) Nota: Todos los radiomandos pueden sufrir interferencias que podrían alterar sus prestaciones. En casos de interferencias, Nice no ofrece ninguna garantía sobre el alcance real de sus dispositivos.*

Wenn die Batterie leer ist, reduziert sich die Reichweite des Senders. Wer nach Drücken einer Taste die **Led L1** (**Abb**. **1**) aufleuchtet und dann erlischt, bedeutet das, dass die Batterie ganz leer ist und sofort ersetzt werden muss. Wenn die Led **L1** (**Abb**. **1**) dagegen nur kurz erleuchtet, bedeutet das, dass die Batterie teilweise leer ist, d.h. die Taste muss mindestens eine halb Sekunde gedrückt werden, damit der Sender versuchen kann, den Befehl zu übersenden. Wenn die Batterie zu leer ist, um den Befehl zu Ende zu bringe und eventuell die Antwort abzuwarten), schaltet sich der Sender aus und die Led L1 erlischt langsam (Abb. 1). Damit der Sender wieder ordnungsgemäß funktioniert, muss die leere Batterie mit einer desselben Typs ersetzt werden. Die angegebene Polung beachten. Wie in **Abb. 3** beschrieben vorgehen.

#### **DECLARACIÓN DE CONFORMIDAD CE**

*Nota - el contenido de esta declaración corresponde a aquello declarado en la última revisión disponible, antes de la impresión de este manual, del documento oficial depositado en la sede de Nice Spa. El presente texto ha sido readaptado por motivos de impresión.*

■ **Typologie:** Funksender mit 8 Tasten: 4 für das Alarmsystem und 4 für die Automatisierungen von Türen und Toren ■ **angewendete Technologie:** Codierte Funkmodulierung AM OOK (433MHz), quarzgesteuert ■ **Funküber-**

erlernende Vorrichtungen. ■ **Codierung:** HS in den Tasten **X, Y, Z, W (Abb. 1**), Rolling-code mit 64 Bit. O-Code (Flo-R kompatibel) in den Tasten **1**, **2**, **3**, **4** (**Abb. 1),** Rolling-code mit 72 Bit ■ **Tasten:** 8 ■ **Frequenz:** 433.92 MHz (± 100 kHz) ■ **Ausgestrahlte Leistung:** 1 dBm e.r.p. ■ **Speisung**: 3 V; +20% - 40%; mit 1 Lithiumbatterie Typ CR2032 ■ **Aufgenommener Strom:** 1 µA in Stand-by, zirka 25 mA bei Übertragung oder Empfang ■ **Autonomie:** 2 Jahre, auf einer Basis von 6 Befehlen/Tag bei 20°C geschätzt (bei niedrigen Temperaturen verringert sich die Effizienz der Batterien) (**\***) ■ **Funkreichweite:** IP 40 (Innenanwendung oder Anwendung in geschützter Umgebung) ■ **Beratur:** -20°C bis +55°C ■ **Abmessungen (mm):** 88 x 36

**Número:** 331/HSTX8 **Revisión:** 0

El suscrito, Luigi Paro, en su carácter de Administrador Delegado, declara bajo su responsabilidad que el producto:

**Nombre del fabricante:** NICE s.p.a.<br>**Dirección:** Via Pezza Al Via Pezza Alta 13, Z.I. Rustignè, 31046 Oderzo (TV

Italia **Tipo:** Transmisor de 8 canales para los sistemas de alarma **Modelos:** HSTX8

**Accesorios:**

Es conforme a los requisitos esenciales previstos por el artículo 3 de la siguiente directiva comunitaria, para el uso al cual los productos han sido destinados:

• 1999/5/CE DIRECTIVA 1999/5/CE DEL PARLAMENTO EUROPEO Y DEL CONSEJO del 9 de marzo de 1999 relativa a los equipos radioeléctricos y equipos terminales de telecomunicación y el recíproco reconocimiento de su conformidad

Según las siguientes normas armonizadas

nen Verantwortung, dass das Produkt: **Herstellername:** NICE s.p.a.<br>**Adresse:** Via Pezza /

Typ:<br>Modelle: **Zubehör:**

protección de la salud: EN 50371:2002; seguridad eléctrica: EN 60950- 1:2006; compatibilidad electromagnética: EN 301 489-1V1.8.1:2008; EN 301 489-3V1.4.1:2002; espectro radioeléctrico: EN 300220-2V2.1.2:2007 De acuerdo con la directiva 1999/5/CE (anexo V), el producto es de clase 1 y

Además el producto es conforme a las prescripciones de las siguientes directivas comunitarias:

• 2004/108/CEE RICHTLINIE 2004/108/CE DES EUROPÄISCHEN PARLA-MENTS UND RATS vom 15. Dezember 2004 bezüglich der Annäherung der Gesetzgebungen der Mitgliedsstaaten, was die elektromagnetische Verträg-

• DIRECTIVA 2004/108/CE DEL PARLAMENTO EUROPEO Y DEL CONSEJO del 15 de diciembre de 2004 relativa a la aproximación de las legislaciones de los Estados miembros en materia de compatibilidad electromagnética y por la que se deroga la Directiva 89/336/CEE

está marcado: **0682**

Según las siguientes normas armonizadas: EN 50130-4:1995+A1:1998+A2:2003

Oderzo, 20 de noviembre de 2009

**Ing. Luigi Paro** *(Administrador delegado)*

# **ESPANOL**

#### **Instrucciones originales**

HSTX8 jest dwukierunkowym nadajnikiem radiowym ze zmiennym kodowa<br>niem (rolling-code): zawiera 8 przycisków podzielonych na dwie grupy, które niem (rolling-code); zawiera 8 przycisków podzielonych na dwie grupy, które pełnią różne funkcje: 4 przyciski (**X**, **Y**, **Z**, **W** - **rys. 1**) przeznaczone są do sterowania systemami alarmowymi "Nice Home Security"; pozostałe 4 przyciski (**1**, **2**, **3**, **4** - **rys. 1**), z technologią transmisji "O-Code", są przeznaczone do sterowania systemami "NiceOpera" i "FloR" (odbiorniki i automatyka do drzwi, bram i podobnych zastosowań). Nadajnik HSTX8 jest przeznaczony do zastosowania wewnątrz budynków. **Każde inne zastosowanie jest niewłaściwe i zabronione! Firma Nice nie odpowiada za szkody wynikające z niewłaściwego używania urządzenia, odmiennego od przewidzianego w**

HSTX8 ist ein Doppelrichtungsfunksender mit variablem Code (Rolling Code); er weist 8 Tasten auf, die in zwei Gruppen mit unterschiedlichen Funktionen unterteilt sind: 4 Tasten (**X**, **Y**, **Z**, **W** - **Abb. 1**). Für die Steuerung von Alarmsystemen "Nice Home Security" bestimmt, und 4 Tasten (**1**, **2**, **3**, **4** - **Abb. 1**) mit der als "O-Code" bezeichneten Übertragungstechnologie, die für die Steuerung der Systeme "NiceOpera" und "FloR" bestimmt sind (Empfänger und utomatisierungen für Türen, Tore und ähnliches). HSTX8 ist für die Anwen dung in Innenbereichen geeignet. **Jeder andere Einsatz ist unsachgemäß und untersagt! Nice übernimmt keinerlei Haftung für Schäden infolge eines unsachgemäßen Gebrauchs des Produktes, der anders ist, als im vorliegenden Handbuch vorgesehen.**

#### **1 - FUNKTION**

Przed wczytaniem nadajnika HSTX8 do centrali sprawdź jego prawidłow funkcjonowanie, wciskając dowolny przycisk **X**, **Y**, **Z**, **W** (**rys. 1**) i jednocześnie obserwuj, czy zaświeci się dioda **L1** (**rys. 1**); jeżeli nie zaświeci się przeczytaj

**– Uzbrajanie - Rozbrajanie - Częściowe uzbrajanie centrali dla stref A + B**: przygotuj centralę do autoodczytu nadajnika HSTX8 (przeczytaj instrukcję obsługi centrali) i wciśnij jednocześnie przyciski ON i OFF (**X** i **Y** - **rys. 1**): 1 sy gnał dźwiekowy pochodzący z centrali potwierdza jej zaprogramo

**Tabelle 1** (**Abb. 1**)

## $X =$ Taste  $\overline{\text{C}^{eff}}$  : GESAMTDEAKTIVIERUNG

 $Y =$ Taste $\circledcirc$ : GESAMTAKTIVIERUNG

 $\mathbf{Z}$  = Taste  $\mathbf{I}$ : TEILWEISE AKTIVIERUNG DER ZONEN A + B

 $W =$  Taste  $\circledcirc$ : ALARM (Panik oder Unwohlsein oder Überfall)

rzed wczytaniem nadajnika do odbiornika danej automatyki sprawdź prav dłowe funkcjonowanie, wciskając dowolny przycisk **1**, **2**, **3**, **4** (**rys. 1**) i jednocześnie obserwuj, czy zaświeci się dioda **L1** (**rys. 1**); jeżeli nie zaświeci się

• Die Codierung in den anderen Tasten **1**, **2**, **3**, **4** (**Abb. 1**) ist "O-Code", die mit den Systemen "NiceOpera" und "FloR" für die Steuerung von Automatisierungen von Türen, Toren und ähnlichem kompatibel ist. *Für Einzelheiten über alle Funktionalitäten des Systems NiceOpera wird auf das Allgemeine Handbuch "NiceOpera System Book" verwiesen, das auch im Internet unter www.niceforyou.com zur Verfügung steht.*

> .<br>cedury operacyjne tych trybów wczytywania są opisane w instrukcji obsł gi Odbiornika lub Centrali, z którymi zamierza się połączyć nadajnik. *Te instrukcje są dostępne również na stronie internetowej: www.niceforyou.com*

Taste **1** = Die Funktion hängt von der Speicherung im Empfänger ab. Taste **2** = Die Funktion hängt von der Speicherung im Empfänger ab. Taste **3** = Die Funktion hängt von der Speicherung im Empfänger ab. Taste **4** = Die Funktion hängt von der Speicherung im Empfänger ab.

#### **2 - PROGRAMMIERUNG**

#### **• Programmierung von HSTX8 in den Alarmsteuerungen** (Tasten **X**, **Y**, **Z**, **W** - **Abb. 1**)

e<br>Ta specyficzna procedura jest przeznaczona wyłącznie dla tych urządzer które są częścią systemu NiceOpera, z kodowaniem "O-Code". Nadajniki HSTX8 posiadają tajemny kod zwany "KODEM UAKTYWNIENIA". "Uaktywnienie" transmitowane w odpowiedni sposób przez stary nadajnik (już wczyany) do nowego nadajnika HSTX8 umożliwia jego rozpoznanie i naster automatyczne wczytanie do odbiornika. Procedura umożliwiająca transmisje "kodu uaktywnienia" ze STAREGO do NOWEGO nadajnika może być wykonywana w dowolnym miejscu, najlepiej, jeśli z dala od odbiornika:

Bevor man HSTX8 in der Steuerung speichert, muss geprüft werden, ob sie korrekt funktioniert. Hierzu die Tasten **X, Y, Z, W** (**Abb**. **1**) drücken und gleichitig beobachten, ob sich die Led L1 (Abb. 1) einschaltet; wenn dies nicht der Fall ist, in Kapitel 3 nachlesen - Austausch der Batterie.

**– Aktivierung Alarm "Panik/Unwohlsein/Überfall" - Aktivierung Empfänger**: Die Steuerung/Empfänger für die Erlernung von HSTX8 vorbereiten (sie-he die jeweiligen Gebrauchsanleitungen) und die Taste "TEILWEISES ON" 10 Sekunden lang drücken: (**Z** - **Abb. 1**): 1 Beep in der Steuerung bestätigt die erfolgte Programmierung.

#### **• Verwendung von HSTX8 im System "NiceOpera"** (Tasten **1, 2, 3, 4** - **Abb. 1**)

Für die Tasten **1**, **2**, **3**, **4** (**Abb. 1**) wendet HSTX8 eine Übertragungstechnologie an, die "O-Code" genannt wird. Der Sender enthält einen Speicher, einen Proxi mity-Empfänger und einen Befähigungscode, die gemeinsam typische Vorgänge und Programmierungen des Systems "NiceOpera" per Funk ausführen. Vor der Speicherung des Senders im Empfänger der Automatisierung, wird die Funktionstüchtigkeit durch Drücken einer der Tasten **1, 2, 3, 4** (**Abb. 1**)

geprüft und gleichzeitig beobachtet, ob die Led **L1** (**Abb. 1**), aufleuchtet; wenn dies nicht der Fall ist, in Kapitel 3 nachlesen - (Austausch der Batterie). **– Speicherung des Senders**

Zum Speichern des Senders in einem Empfänger NiceOne kann zwischen verschiedenen Verfahren gewählt werden. Speicherung im "Modus I" - Speicherung im "Modus II" - Speicherung im "erweiterten Modus II" - Speicherung durch die "Zertifikatnummer" - Speicherung durch den "Befähigungscode", der durch einen schon gespeicherten Sender erhalten wurde - Fernspeicherung. Die Vorgehensweisen dieser Speicherart sind in der Gebrauchsanweisung des Empfängers oder der Steuerung aufgeführt, mit der der Sender in Betrieb genommen werden soll. *Die genannten Anleitungen stehen auch im Internet: www.niceforyou.com zur Verfügung.*

In dieser Anleitung sind nur die Speicherverfahren aufgeführt, die ohne Eingriffe im Empfänger ausgeführt werden können.

## **– Speicherung durch den "BEFÄHIGUNGSCODE" [zwischen zwei Sendern]**

■ **Typ:** Nadajnik radiowy z 8 przyciskami: 4 przyciski przeznaczone dla systemów alarmowych i pozostałe 4 dla automatyki do drzwi i bram ■ **Zastosowana technologia:** modulacja radiowa kodowana AM OOK (433MHz) sterowana kwarcem ■ **Transmisja radiowa:** dwukierunkowa łączność cyfrowa; urządzenia kodowane fabrycznie i zarządzane przez autoprogramowanie ■ **Kodowanie:** HS na przyciskach **X**, **Y**, **Z**, **W** (**rys. 1**), rolling-code 64 Bit. O-Code (kompatybilny z Flo-R) na przyciskach **1**, **2**, **3**, **4** (**rys. 1**) rolling-code 72 Bit ■ **Przyciski:** 8 ■ **Częstotliwość:** 433.92 MHz (± 100 kHz) ■ **Moc promieniowania:** 1 dBm e.r.p. ■ **Zasilanie:** 3 V +20% -40%; z 1 baterią litową typu CR2032 ■ **Prąd pobierany:** 1 μA w stanie czuwania, około 25 mA podczas transmisji lub odbioru ■ **Autonomia:** 2 lata, oszacowana na podstawie 6 poleceń/dziennie wykonanych w temp. 20°C (w niskich temperaturach skuteczność baterii zmniejsza się) ■ **Zasięg radiowy:** 100 na zewnątrz budynków, w przypadku niewystępowania zakłóceń; około 20m wewnątrz budynków (**\***) **Stopień zabezpieczenia obudowy** IP 40 (używanie w warunkach domowych lub w środowisku zabezpieczonym) ■ **Temperatura eksploatacji:** od -20°C do +55°C ■ **Wymiary (mm):** 88 x 36 x 10 ■ **Waga:** 25 g

**01.** Zwei Sender aneinander legen (sie berühren sich! - **Abb. 2**), d.h. einen "NEUEN" (zu speichernden) und einen "ALTEN" (schon gespeicherten).

Jest zgodne z podstawowymi wymogami artykułu 3 niżej zacytowanej dyrekt wy europejskiej, podczas użytku, do którego te urządzenia są przeznaczone: • 1999/5/WE DYREKTYWA 1999/5/WE PARLAMENTU EUROPEJSKIEGO I RADY z dnia 9 marca 1999 roku w sprawie urządzeń radiowych i końcowych urządzeń telekomunikacyjnych oraz wzajemnego uznawania ich zgodności

- **02.** Im NEUEN Sender eine beliebige Taste gedrückt halten (**1**, **2**, **3**, **4 Abb. 1**), bis die Led des ALTEN Senders aufleuchtet. Dann die Taste loslassen (die
- LED des ALTEN Senders beginnt zu blinken). **03.** Im ALTEN Sender eine beliebige Taste gedrückt halten (**1**, **2**, **3**, **4**), bis die Led des NEUEN Senders aufleuchtet. Dann die Taste loslassen (die LED schaltet sich aus, was bedeutet, dass das Verfahren beendet und der "Befähigungscode" im NEUEN Sender gespeichert ist).

Ponadto urządzenie jest zgodne z założeniami następujących dyrektyw unijnych • 2004/108/EWG DYREKTYWA 2004/108/WE PARLAMENTU EUROPEJ-SKIEGO I RADY z dnia 15 grudnia 2004 roku, dotycząca zbliżenia legislacy nego krajów członkowskich w odniesieniu do kompatybilności elektromagnetycznej, która uchyla dyrektywę 89/336/EWG Zgodnie z następującymi normami zharmonizowanymi: EN 50130-4:1995+A1:1998+A2:2003

Wenn der NEUE Sender dann benutzt wird, wird er den "Befähigungscode" zum Empfänger übertragen, der soeben durch den funktionierenden Sender erhalten wurde (nur die ersten 20 Mal). Der Empfänger speichert nach Erkennen der Befähigung automatisch den Identitätscode des Senders, der ihn übertragen hat.

Mögliche Fehleranzeige durch die Leds: 4 faches Blinken = Übertragung des deaktivierten "Befähigungscodes".

6 faches Blinken = Übertragung des deaktivierten "Befähigungscodes" unter

verschiedenen Sendern. 10 faches Blinken = Fehler in der Kommunikation unter zwei Vorrichtungen. 15 faches Blinken = Speicherung nicht erfolgt, da das Zeitlimit überschritten wurde.

## **– Fernspeicherung (in der Nähe des Empfängers)**

**– Activering alarm "paniek/persoon onwel geworden/overval" - Activering ontvanger:** stel de centrale/ontvanger in voor de zelflering van HSTX8 nde instructiehandleidingen) en houd de toets "Gedeeltelijk ON" (**Z** - **afb. 1**) 10 seconden ingedrukt: 1 pieptoon op de centrale bevestigt dat de programmering heeft plaatsgevonde

Voor de toetsen **1**, **2**, **3**, **4** (**afb. 1**) gebruikt HSTX8 een zendtechnologie die "O-Code" wordt genoemd. De zender heeft in zijn binnenste een "Geheugen", een "Proximity ontvanger" en een "Activeringscode" die het samen m maken om via radio handelingen en standaardprogrammeringen van het systeem "NiceOpera" te verrichten

loslassen.

#### **3 - AUSTAUSCH DER BATTERIE**

Alvorens de zender in de ontvanger van de automatisering op te slaan troleren of de werking correct is door op één van de toetsen **1**, **2**, **3**, **4** (**afb. 1**) te drukken en tegelijkertijd te kijken of de led **L1** (**afb. 1**) gaat branden; als de led niet aangaat, zie hoofdstuk 3 - Vervangen van de batterij.

Deze procedure is alleen voor de inrichtingen die deel uitmaken van het systeem NiceOpera, met codering "O-Code". De HSTX8 zenders bezitten een eheime code, die "ACTIVERINGSCODE" wordt genoemd. Deze "activering kan van een oude (al opgeslagen) zender worden overgedragen naar een nieuwe HSTX8 zender, zodat de nieuwe zender door een ontvanger herkend, en daarmee dus automatisch opgeslagen kan worden. De procedure voor het overdragen van de "activeringscode" van een OUDE naar een NIEUWE zender kan op iedere willekeurige plaats worden uitgevoerd, en dient gewoonlijk voorkeur ver van de ontvanger plaats te vinde

**4 - TECHNISCHE EIGENSCHAFTEN**

**HINWEISE:** • Alle angegebenen technischen Merkmale beziehen sich auf eine Tem-peratur von 20°C (± 5°C). • Nice S.p.a. behält sich das Recht vor, jederzeit als nötig betrachtete Änderungen am Produkt vorzunehmen, wobei Funktionalitäten und Ein-

satzzweck beibehalten werden.

mm. ■ **Gewicht**: 25 g

*(\*) Hinweis: Alle Funksteuerungen können Störungen ausgesetzt sein, die die Leistungen beeinträchtigen können. Im Fall von Störungen kann Nice daher*

*die effektive Reichweite ihrer Vorrichtungen nicht garantieren.*

**CE-KONFORMITÄTSERKLÄRUNG** *Anmerkung - Der Inhalt dieser Erklärung entspricht den Erklärungen der letzten verfügbaren Revision vor dem Druck dieses Handbuchs des offiziellen Dokuments das im Sitz Nice Spa hinterlegt ist. Dieser Text wurde aus Herausgebergründen ange-*

*passt.*

**Nummer:** 331/HSTX8 **Revision:** 0

Der Unterzeichnende Luigi Paro erklärt als Geschäftsführer unter seiner eige-

**Adresse:** Via Pezza Alta 13, Z.I. Rustignè, 31046 Oderzo (TV) Italia

WAARSCHUWINGEN: • Alle vermelde technische kenmerken hebben betrekking op<br>een omgevingstemperatuur van 20°C (± 5°C). • Nice S.p.a. behoudt zich het recht<br>voor om, op elk moment dat dit noodzakelijk geacht wordt, wijziginge duct aan te brengen, waarbij hoe dan ook de functionaliteit en de gebruiksbestemming ervan gelijk blijven.

**Typ:** 8-Kanal-Funksender für Alarmsysteme

mit den wichtigsten Anforderungen des Artikels 3 folgender europäische Richtlinie konform ist, was den Einsatzzweck der Produkte betrifft: • 1999/5/CE: RICHTLINIE 1999/5/CE DES EUROPAPARLAMENTS UND DES RATES vom 9. März 1999, was die Funkapparaturen und Terminals für meldewesen und die gegenseitige Anerkennung ihrer Konformität betriff

Gemäß den folgenden übereinstimmenden Normen:

Schutz der Gesundheit: EN 50371:2002; elektrische Sicherheit: EN 60950- 1:2006; elektromagnetische Kompatibilität: EN 301 489-1V1.8.1:2008; EN 301 489-3V1.4.1:2002; Funkspektrum: EN 300220-2V2.1.2:2007 In Übereinstimmung mit den Richtlinien 1999/5/CE (Anlage V) entspricht das

Produkt der Klasse 1 und ist wie folgt markiert: **0682** Außerdem ist das Produkt konform mit den Vorschriften der folgenden EU-

Richtlinien:

lichkeit betrifft und die Richtlinie 89/336/CEE aufhebt. Gemäß den folgenden übereinstimmenden Normen: EN 50130-4:1995+A1:1998+A2:2003

Oderzo, 20. November 2009

**Ing. Luigi Paro** *(Geschäftsführer)*

**tragung:** Digitale Doppelrichtungsmitteilung, werkseitig vo

## **DEUTSCH**

#### **Originalanleitungen**

• 2004/108/EEG RICHTLIJN 2004/108/EG VAN HET EUROPESE PARLE MENT EN DE RAAD van 15 december 2004 met betrekking tot de onderlinge aanpassing van de wetgevingen van de Lidstaten met betrekking tot de elektro-magnetische compatibiliteit waarmee de richtlijn 89/336/EEG wordt afgeschaft

**tej instrukcji.**

**1 - FUNKCJONOWANIE**

• Kodowanie wykorzystywane w przyciskach **X**, **Y**, **Z**, **W** (**rys. 1**) jest kompatybilne z systemami "Nice Home Security", każdy przycisk jest zaprogramo-wany fabrycznie na określoną funkcję, patrz **Tabela 1**; niektóre przyciski mogą być programowane inaczej (przeczytaj instrukcję obsługi urządzeń, z którymi nadajnik HSTX8 jest połączony). Nadajnik jest dwukierunkowy; po wysłaniu poleceń "ON", "OFF" i "ON CZĘŚCIOWE" (świeci się pomarańczowa ioda) pozostanie w fazie oczekiwania na odpowiedź, (migająca pomara czowa dioda) i wyświetla wynik operacji (zielony = OFF; czerwony = ON lub ON częściowy). Jeżeli po upłynięciu czasu oczekiwania na odpowiedź dioda zgaśnie, oznacza to, że odpowiedź nie została otrzymana.

**Tabela 1 (rys. 1**)

**Y** = Przycisk  $\left(\begin{matrix} 1 \\ 0 \end{matrix}\right)$ : CAŁKOWITE UZBROJ **Z** = Przycisk ( $\Box$ ) : CZĘŚCIOWE UZBRO.

Przycisk **1** = jego funkcja zależy od spos Przycisk **2** = jego funkcja zależy od spo przycisk **3** = jego funkcja zależy od sposo Przycisk 4 = jego funkcja zależy od spos

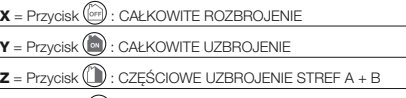

 $W = \text{Przycisk}(\textcircled{\textcircled{\textcirc}})$ : ALARM (panika, nagła niedyspozycja lub napad)

• Kodowanie stosowane w pozostałych przyciskach **1**, **2**, **3**, **4** (**rys. 1**) jest odowaniem typu "O-Code"; jest kompatybilne z systemar "FloR" przeznaczonymi do sterowania automatykama do drzwi, bram i po dobnych zastosowań. *Aby szczegółowo poznać wszystkie funkcje systemu NiceOpera przeczytaj ogólną instrukcję obsługi "NiceOpera System Book", do stępną również na stronie internetowej www.niceforyou.com*

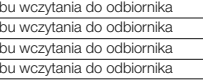

**2 - PROGRAMOWANIE**

#### **• Programowanie nadajnika HSTX8 w centralach alarmowych**

(przyciski **X**, **Y**, **Z**, **W** - **rys. 1**)

rozdział 3 - Wymiana baterii.

**– Włączanie alarmu "panika/nagła niedyspozycja/napad" - Włączanie odbiornika:** przygotuj centralę/odbiornik do autoodczytu nadajnika HSTX8 (przeczytaj odpowiednie instrukcje obsługi), następnie wciśnij i przytrzymaj przycisk "ON Częściowe" (**Z** - **rys. 1**) przez 10 sekund: 1 sygnał dźwiękowy po chodzący z centrali potwierdza jej zaprogramowanie.

#### **• Używanie nadajnika HSTX8 w systemie "NiceOpera"**

(przyciski **1**, **2**, **3**, **4** - **rys. 1**)

Dla przycisków **1**, **2**, **3**, **4 (rys. 1**) Nadajnik HSTX8 wykorzystuje technologię transmisji "O-Code". Zawiera on "Pamięć", "Odbiornik zbliżeniowy" oraz "Kod uaktywniający", które umożliwiają wykonywanie operacji drogą radiową oraz programowanie typowe dla systemu "NiceOpera".

przeczytaj rozdział 3 - Wymiana baterii. **– Wczytywanie nadajnika**

Aby wczytać nadajnik do odbiornika NiceOne można wybrać jedną z następujących procedur operacyjnych: Wczytywanie w "Trybie I" - Wczytywanie w "Trybie II" - Wczytywanie w "Trybie II poszerzonym" - Wczytywanie z zastosowaniem "Numeru Certyfikatu" - Wczytywanie z zastosowaniem "Kodu Uaktywniającego", uzyskanego z wcześniej wczytanego nadajnika - Wczytywanie

na odległość.

W instrukcji obsługi są opisane wyłącznie procedury wczytywania, które mogą być wykonywane bez interwencji w Odbiorniku.

#### **– Wczytywanie z zastosowaniem "Kodu UAKTYWNIENIA"**

**[pomiędzy dwoma nadajnikami]**

**01.** Utrzymuj bardzo blisko siebie (zetknięte ze sobą!! - **rys. 2**) dwa nadajniki, "NOWY" (do wczytania) i "STARY" (już wczytany).

**02.** Na NOWYM nadajniku przytrzymaj wciśnięty dowolny przycisk (**1**, **2**, **3**, **4** - **rys. 1**), dopóki na STARYM nadajniku nie zaświeci się odpowiednia dioda. Następnie zwolnij przycisk (dioda na STARYM nadajniku zacznie

migotać).

**03.** Na STARYM nadajniku przytrzymaj wciśnięty dowolny przycisk (**1**, **2**, **3**, **4**), dopóki na NOWYM nadajniku nie zaświeci się odpowiednia dioda. Następnie zwolnij przycisk (dioda zgaśnie, sygnalizując zakończenie procedury i przekazanie "kodu uaktywnienia" do NOWEGO nadajnika).

Podczas pierwszych 20 wykonywanych operacji NOWY nadajnik przekazuje do odbiornika "kod uaktywnienia" właśnie uzyskany z funkcjonującego już nadajnika. Po rozpoznaniu "uaktywnienia" odbiornik automatycznie wczytuje kod tożsamości nadajnika, z którego został wysłany.

## Możliwe sygnalizacje błędów z pomocą diod: 4 błyski = nieaktywna transmisja "Kodu uaktywnienia".

6 błysków = nieaktywna transmisja "Kodu uaktywnienia" pomiędzy różnymi

nadajnikami. 10 błysków = błędy w komunikacji pomiędzy dwoma różnymi urządzeniami. 15 błysków = wczytywanie niewykonane w wyniku przekroczenia ograniczenia czasowego.

#### **– Wczytywanie "zdalne" [w pobliżu odbiornika]**

Istnieje możliwość wczytywania nowego nadajnika HSTX8 do pamięci odbiornika bez konieczności bezpośredniego wciskiwania przycisków znajdujących się na nim. Należy dysponować funkcjonującym i już wczytanym nadajnikiem, który musi znajdować się fizycznie w pobliżu odbiornika. Nowy nadajnik HSTX8 zostanie wczytany w tym samym trybie, w którym został wczytany poprzedni nadajnik; a więc, jeśli pierwszy nadajnik został wczytany w "trybie I", również nowy nadajnik HSTX8 zostanie wczytany w "trybie I", z możliwo-<br>ścią wykorzystywania <u>dowolnego przycisku</u> na nadajniku. Jeśli natomiast<br>pierwszy nadajnik został wczytany w "trybie II", również nowy nadajnik HST zostanie wczytany w "trybie II", ale aby wczytać wybrane polecenie będzie konieczne wykorzystanie w pierwszym nadajniku przycisku, który uaktywni to polecenie, natomiast w drugim nadajniku przycisku, który zamierza się przypisać dla tego polecenia.

## Aby ułatwić odczyt został zdefiniowany "NOWY" nadajnik, z kodem do wpro-

wadzenia oraz "STARY" nadajnik, który został już wczytany: **01.** Umieść oba nadajniki w zasięgu działania odbiorników (w strefie dobrego

zasięgu). **02.** Na NOWYM nadajniku HSTX8 przytrzymaj wciśnięty przez co najmniej 5

sekund wybrany przycisk i następnie zwolnij. **03.** Na STARYM nadajniku powoli wciśnij przycisk 3 razy.

**04.** Na NOWYM nadajniku HSTX8 powoli wciśnij przycisk jeden raz i następnie zwolnij.

#### **3 - WYMIANA BATERII**

Jeżeli bateria jest rozładowana, nadajnik znacznie zmniejsza swój zasięg. Jeżeli po wciśnięciu przycisku dioda **L1** (**rys. 1**) zaświeci się i natychmiast zgaśnie, stopniowo zmniejszając natężenie światełka, oznacza to, że bateria jest całkowicie rozładowana i należy ją natychmiast wymienić. Jeżeli natomiast dioda **L1** (**rys. 1**) zaświeci się tylko na chwilę, oznacza to, że bateria jest częściowo rozładowana i aby umożliwić wykonanie próby wysłania polecenia z nadajnika należy przytrzymać przycisk wciśnięty przez co najmniej pół sekundy. W każdym razie, jeśli bateria jest zbyt mocno rozładowana, aby móc prawidłowo wysłać polecenie (i ewentualnie uzyskać odpowiedź), nadajnik wyłączy się, a dioda **L1** (**rys. 1**) będzie powoli zmniejszać natężenie światełka. W tym przypadku, aby przywrócić prawidłowe funkcjonowanie nadajnika należy wymienić rozładowaną baterię na taką samą, przestrzegając zalecanej biegunowości i postępując jak pokazano na **rys. 3**.

#### **4 - PARAMETRY TECHNICZNE**

**ZALECENIA: •** Wszystkie podane parametry techniczne dotyczą temperatury środo-wiskowej 20°C (± 5°C). • Firma Nice S.p.a. zastrzega sobie prawo do wprowadzenia zmian do urządzenia w każdej chwili, kiedy uzna je za konieczne, zachowując te same funkcje i przeznaczenie.

*(\*) Uwaga: Wszystkie piloty mogą być narażone na zakłócenia, które mogą zmieniać ich osiągi. W tym przypadku firma Nice nie może udzielić żadnej gwarancji na rzeczywisty zasięg własnych urządzeń.*

#### **DEKLARACJA ZGODNOŚCI CE**

*Uwaga - Zawartość niniejszej deklaracji odpowiada oświadczeniom znajdującym się w dokumencie urzędowym, złożonym w siedzibie firmy Nice S.p.a., a w szczególności w ostatniej korekcie dostępnej przed wydrukowaniem tej instrukcji. Tekst w niej zawarty został dostosowany w celach wydawniczych.*

**Numer:** 331/HSTX8 **Wydanie:** 0

Niżej podpisany Luigi Paro, w charakterze Członka Zarządu Spółki oświadcza na własną odpowiedzialność, że urządzenie:

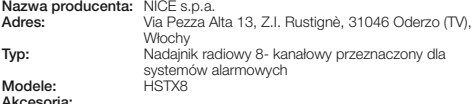

#### **Akcesoria:**

Zgodnie z następującymi normami zharmonizowanymi: ochrona zdrowia: EN 50371:2002; bezpieczeństwo elektryczne: EN 60950- 1:2006; kompatybilność elektromagnetyczna: EN 301 489-1V1.8.1:2008; EN 301 489-3V1.4.1:2002 ; widma radiowe: EN 300220-2V2.1.2:2007 Zgodnie z dyrektywą 1999/5/WE (załącznik V), produkt ten został zaliczony

do klasy 1 i jest oznaczony następującym symbolem: **0682**

Oderzo, dnia 20 listopada 2009 roku

**Inż. Luigi Paro** *(Członek Zarządu)*

mating

## **POLSKI**

#### **Instrukcje oryginalne**

HSTX8 is een bidirectionele radiozender met variabele code (rolling-code); de zender heeft 8 toetsen, onderverdeeld in twee groepen met verschillende functies: 4 toetsen (**X**, **Y**, **Z**, **W** - **afb. 1**) die bestemd zijn voor de bediening van "Nice Home Security" alarmsystemen en 4 toetsen (**1**, **2**, **3**, **4** - **afb. 1**) met de zogeheten "O-Code" zendtechnologie voor de bediening van de systemen "NiceOpera" en "FloR" (ontvangers en automatiseringen voor deuren, poorten en dergelijke). HSTX8 is geschikt voor gebruik binnenshuis. **Ieder ander ge bruik dient als oneigenlijk en dus als verboden te worden beschouwd! Nice is niet aansprakelijk voor schade die het gevolg is van een oneigenlijk gebruik van het product, anders dan in deze handleiding is voorzien.**

#### **1 - WERKING**

• De codering die gebruikt is in de toetsen **X**, **Y**, **Z**, **W** (**afb. 1**) is compatibel met de "Nice Home Security" systemen en iedere toets is in de fabriek met een specifieke functie geprogrammeerd, zie **Tabel 1**; sommige toetsen kunnen anders geprogrammeerd zijn (zie de instructiehandleiding van de inrichtingen waarmee HSTX8 verbonden is). De zender is bidirectioneel, na de instructies "ON", "OFF" en "Gedeeltelijk ON" te hebben verzonden (vast brandende oranje led) blijft hij wachten op een antwoord (knipperende oranje led) en geeft hij het resultaat hiervan weer (groen = OFF; rood = ON of Gedeeltelijk ON). Als na op het antwoord te hebben gewacht, de led uitgaat, betekent dit dat er geen antwoord is ontvangen.

**Tabel 1** (**afb. 1**)

 $\mathbf{X}$  = Toets  $\widehat{{\color{black} \text{(or)}}}$  : TOTALE DEACTIVERING

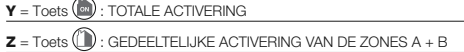

 $W = \text{Toets}$   $\textcircled{\tiny 2}$  : ALARM (paniek of persoon die onwel is geworden of overval)

• De in de andere toetsen **1**, **2**, **3**, **4** (**afb. 1**) gebruikte codering is de "O-Code", compatibel met de systemen "NiceOpera" en "FloR", voor de bediening van automatiseringen van deuren, poorten en dergelijke. *Om alle functies van het systeem NiceOpera nader te bestuderen, raadpleegt u de algemene handleiding "NiceOpera System Book", die ook beschikbaar is via de Internet site www.niceforyou.com*

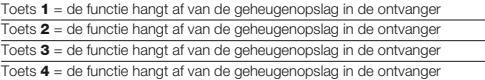

#### **2 - PROGRAMMERING**

**• Programmering van HSTX8 in de alarmcentrales** (toetsen **X**, **Y**, **Z**, **W** - **afb. 1**) Alvorens HSTX8 in de centrale op te slaan, controleren of de werking correct is door op één van de toetsen **X**, **Y**, **Z**, **W** (**afb. 1**) te drukken en tegelijkertijd te kijken of de led **L1** (**afb. 1**) gaat branden; als de led niet aangaat, zie hoofdstuk 3 - Vervangen van de batterij.

**– Activering - Deactivering - Gedeeltelijke activering van de centrale voor de zones A + B:** stel de besturingseenheid in voor de zelflering van HSTX8 (zie instructiehandleiding van de centrale) en druk tegelijkertijd op de toetsen OFF en ON (**X** en **Y** - **afb. 1**): 1 pieptoon op de centrale bevestigt dat de programmering heeft plaatsgevonden.

#### **• Gebruik van HSTX8 in het systeem "NiceOpera"** (toetsen **1**, **2**, **3**, **4** - **afb. 1**)

#### **– Opslag in het geheugen van de zender**

Om de zender in een NiceOne ontvanger op te slaan, kunt u uit de volgende werkwijzen kiezen: Opslag in "Modus I" - Opslag in "Modus II" - Opslag in "Modus II uitgebreid"- Opslag door middel van het "Certificaatnummer" - Opslag door middel van de van een al opgeslagen zender ontvangen "Activeringscode" - Opslag op afstand.

De procedures voor het gebruik van deze opslagmodi zijn beschreven in de instructiehandleiding van de ontvanger of van de centrale waarmee men de zender wil laten werken. *Deze handleidingen zijn ook beschikbaar op de Internet site: www.niceforyou.com*

In deze handleiding zijn alleen de opslagprocedures beschreven die kunnen orden uitgevoerd zonder handelingen op de ontvanger te verrichte

#### **– Opslag door middel van de "Activeringscode" [tussen twee zenders]**

- **01.** Houd de twee zenders **afb. 2**), de "NIEUWE" (die moet worden opgeslagen) en een "OUDE" (al opgeslagen), dicht bij elkaar (tegen elkaar
- aan!!). **02.** Houd op de NIEUWE zender een willekeurige toets (**1**, **2**, **3**, **4 afb. 1**) ingedrukt tot de led van de OUDE zender gaat branden. Laat de toets vervolgens los (de led van de OUDE zender begint te knipperen).
- **03.** Houd op de OUDE zender een willekeurige toets (**1**, **2**, **3**, **4**) ingedrukt tot de led van de NIEUWE zender gaat branden. Laat de toets vervolgens los (de led gaat uit om aan te geven dat de procedure beëindigd is en dat de "activeringscode" is overgedragen aan de NIEUWE zender).

De eerste 20 maal dat de NIEUWE zender gebruikt zal worden, zal hij de zojuist van de werkende zender ontvangen "activeringscode" aan de ontvanger sturen. Nadat de ontvanger de "activering" herkend heeft, zal hij de identiteitscode van de zender die de code verstuurd heeft automatisch in het geheugen opslaan.

Mogelijke foutsignaleringen via de led: 4 maal knipperen = overdracht van de "Activeringscode" gedeactiveerd. 6 maal knipperen = overdracht van de "Activeringscode" tussen verschillende

zenders gedeactiveerd. 10 maal knipperen = fouten in de communicatie tussen de twee inrichtingen. 15 maal knipperen = opslag in het geheugen heeft niet plaatsgevonden wegens overschrijding van de tijdslimiet.

#### **– Opslag "op afstand" [in de nabijheid van de ontvanger]**

U kunt een nieuwe HSTX8 zender in het geheugen van de ontvanger opslaan zonder hier rechtstreeks handelingen op te verrichten. Hiervoor dient u te beschikken over een reeds werkende en opgeslagen zender en moet u zich in de buurt van de ontvanger bevinden. De nieuwe HSTX8 zender zal met dezelfde modus worden opgeslagen als de al opgeslagen zender; dat wil zeggen, als de eerste zender werd opgeslagen in "modus I" dan zal ook de nieuwe HSTX8 in "modus I" worden opgeslagen, met de mogelijkheid om een willekeurige toets van de zenders te gebruiken. Als de eerste zender daarent gen werd opgeslagen in "modus II" zal ook de nieuwe HSTX8 in "modus II" worden opgeslagen, maar om de gewenste instructie op te slaan zal het nodig zijn om, op de eerste zender, de toets te gebruiken die de gewenste instructie activeert en, op de tweede zender, de toets die men wil opslaan voor deze instructie.

Om het lezen te vergemakkelijken hebben we de zender, waarvoor de code moet worden ingevoerd, aangeduid als "NIEUW" en de al opgeslagen zender als "OUD":

- **01.** Ga, met de twee zenders, in de actieradius van de ontvangers staan (binnen het maximumbereik).
- **02.** Houd de gewenste toets op de NIFUWE HSTX8 zender tenminste 5 seconden ingedrukt en laat hem vervolgens weer los.
- **03.** Druk 3 maal langzaam op de toets op de OUDE zender. **04.** Druk 1 maal langzaam op de toets op de NIEUWE HSTX8 zender en laat de hem vervolgens weer los.

#### **3 - VERVANGEN VAN DE BATTERIJ**

Wanneer de batterij leeg is, loopt het bereik van de zender aanzienlijk terug. Als, bij het indrukken van een toets, de led **L1 (afb. 1)** aangaat en metee weer zwakker gaat branden en uitdooft, betekent dit dat de batterij helemaal leeg is en onmiddellijk vervangen moet worden. Als de led **L1** (**afb. 1**) daarentegen slechts een moment lang aangaat, betekent dit dat de batterij halfleeg en dat de toets tenminste een halve seconde ingedrukt moet worden gehouden opdat de zender kan proberen de instructie te versturen. Als de batter echter teveel ontladen is om de instructie te kunnen versturen (en eventue op het antwoord te wachten), schakelt de zender uit en gaat de **L1** (**afb. 1**) zwakker branden. In deze gevallen dient u, om de normale werking van de zender te herstellen, de lege batterij te vervangen door een batterij van het zelfde type en hierbij de aangegeven polariteit aan te houden; hiervoor gaat te werk zoals aangegeven op **afb. 3**.

#### **4 - TECHNISCHE KENMERKEN**

■ **Typologie:** radiozender met 8 toetsen; 4 voor alarmsystemen 4 voor automatiseringen voor poorten en hekken ■ **Toegepaste technologie:** radiomo-dulatie met codering AM OOK (433MHz) kristalfrequentieregeling; ■ **Radiooverdracht:** digitale bidirectionele communicatie; in de fabriek voorgecodee de inrichtingen die via zelflering in het systeem worden opgenomen ■ **Code-ring:** HS op de toetsen **X**, **Y**, **Z**, **W** (**afb. 1**), 64-bit rolling-code. O-code (compatibel Flo-R) op de toetsen **1**, **2**, **3**, **4** (**afb. 1**) 72-bit rolling-code ■ **Toetsen:** 8 ■ **Frequentie:** 433.92 MHz (± 100 kHz) ■ **Uitgestraald vermogen:** 1 dBm e.r.p. ■ **Voeding** 3 V +20% -40%; met 1 lithiumbatterij type CR2032 ■  $\frac{1}{2}$  **Constrained** by, the construction of  $\frac{1}{2}$  in stand by, circa 25 mA bij zenden of ontvangenomen stroom: 1  $\mu$ A in stand by, circa 25 mA bij zenden of ontvangenomen ■ **Autonomie:** 2 jaar, geschat op een basis van 6 instructies/dag bij 20°C (b lage temperaturen neemt de efficiëntie van de batterij af) ■ **Radiobereik:** 100 m in open ruimte en zonder storing; circa 20 meter in gebouwen (**\***) ■ **Beschermingsklasse van de houder:** IP 40 (gebruik binnenshuis of in beschermde omgevingen) ■ **Bedrijfstemperatuur:** van -20°C tot +55°C ■ **Afmetingen (mm):** 88 x 36 x 10 ■ **Gewicht:** 25 g

*(\*) Opmerking: alle radiobedieningen kunnen onderhevig zijn aan interferenties, die de prestaties ervan kunnen beïnvloeden. In dergelijke gevallen kan Nice geen enkele garantie bieden met betrekking tot het effectieve bereik van haar inrichtingen.*

#### **EG-VERKLARING VAN OVEREENSTEMMING**

*Opmerking - De inhoud van deze verklaring stemt overeen met hetgeen verklaard is in de laatste revisie die beschikbaar was voor het ter perse gaan van deze handleiding, van het officiële document dat is neergelegd bij de vestiging van Nice Spa. Deze tekst werd om uitgeversredenen heraangepast.*

#### **Nummer:** 331/HSTX8 **Revisie:** 0

Ondergetekende Luigi Paro, in de hoedanigheid van Gedelegeerd Bestuurder, verklaart onder zijn eigen verantwoordelijkheid dat het product:

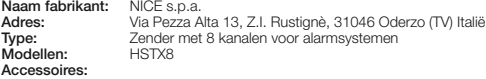

Voldoet aan de fundamentele vereisten opgelegd door artikel 3 van de volgende communautaire richtlijn, voor het gebruik waarvoor de producten bestemd zijn: • 1999/5/EG RICHTLIJN 1999/5/EG VAN HET EUROPESE PARLEMENT EN

VAN DE RAAD van 9 maart 1999 met betrekking tot radioapparatuur en eindtelecommunicatieapparatuur en de wederzijdse erkenning van hun conformiteit Volgens de volgende geharmoniseerde normen: bescherming van de gezondheid: EN 50371:2002; elektrische veiligheid: EN

60950-1:2006; elektromagnetische compatibiliteit:

Volgens de volgende geharmoniseerde normen EN 50130-4:1995+A1:1998+A2:2003 Oderzo, 20 november 2009

EN 301 489-1V1.8.1:2008; EN 301 489-3V1.4.1:2002; radiospectrum: EN 300220-2V2.1.2:2007 In overeenstemming met de richtlijn 1999/5/EG (bijlage V), behoort het pro-duct tot de klasse 1 en draagt het de markering: **0682**Bovendien voldoet het product aan hetgeen voorzien wordt door de volgende

communautaire richtlijnen:

*(Gedelegeerd Bestuurder)*

## **NEDERLANDS**

#### **Originele instructies**